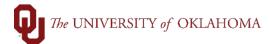

| Step   | Action                                                        |                                                                                                    |
|--------|---------------------------------------------------------------|----------------------------------------------------------------------------------------------------|
| Naviga | ation: eProcurement -                                         | Requisition                                                                                                    |
| 1      | Requisitions should may require a contra shipping and account |                                                                                                    |
| 2      |                                                               | Financials and click the <b>eProcurement</b> tile from the <b>Home Screen</b><br><b>or Setup</b> on the left side menu.                                                                                                    |
|        | Homepage V                                                    | Service Unit Request   Service Unit Request   Service Unit Request |
| 3      |                                                               | be in your <b>employee ID</b> in the <b>Requester</b> field and click <b>Search</b> .                                                                                                    |
|        | OU Homepage<br>Manage Requisitions                            | eProcurement                                                                                                    |
|        | Create Requisition                                            | Requester Setup                                                                                                    |
|        | Requester Setup                                               | Enter any information you have and click Search. Leave fields blank for a list of all values.           Find an Existing Value                                                                                                    |
|        | Activity Summary                                              | ▼ Search Criteria                                                                                                    |
|        | Print POs                                                     | Requester begins with V                                                                                                    |
|        | Add/Update Supplier                                           | Description begins with V                                                                                                    |
|        | Requisition Inquiry                                           | Case Sensitive                                                                                                    |
|        | PO Inquiry                                                    | Search Clear Basic Search 🖾 Save Search Criteria                                                                                                    |
|        |                                                               |                                                                                                    |
| 4      | Note that once these                                          | etup page, several pieces of information will need to be filled in.<br>entries are made, they will default in for all <b>Requisitions</b> . If these<br>be updated, navigate back to this page to make changes.                                                                                                    |

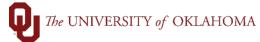

| Requester Set    |                   |                |                                                             |                                                                                 |                                                           |                                    |                                                                   |                                                                                                    |                                                 |                |                 |              |                  |        |          |          |            |      |
|------------------|-------------------|----------------|-------------------------------------------------------------|---------------------------------------------------------------------------------|-----------------------------------------------------------|------------------------------------|-------------------------------------------------------------------|----------------------------------------------------------------------------------------------------|-------------------------------------------------|----------------|-----------------|--------------|------------------|--------|----------|----------|------------|------|
| Requisition Defa |                   | SetID SOC      | NR Q                                                        |                                                                                 |                                                           | s                                  | ihip To                                                           | ٩                                                                                                    |                                                 |                |                 |              |                  |        |          |          |            |      |
|                  |                   |                |                                                             |                                                                                 |                                                           |                                    |                                                                   |                                                                                                    |                                                 |                | Requis          | ition Stat   | oren             |        |          |          |            |      |
|                  |                   | SetID SOC      |                                                             |                                                                                 |                                                           | *Lo                                | ocation                                                           | ۹                                                                                                    |                                                 |                |                 |              | O Pendi          |        | oroval   |          |            |      |
|                  |                   | SetID SOC      |                                                             |                                                                                 |                                                           |                                    | Origin ONL                                                        | Q                                                                                                    | Cubatituta                                      |                |                 |              |                  |        |          |          |            |      |
|                  |                   | rency USE      | ) Q                                                         | Dollar                                                                          |                                                           |                                    |                                                                   | ide Auto Item<br>Inly Assigned                                                                                                    |                                                 |                |                 |              | Prio             | ce Can | Be Char  | nged on  | Order      |      |
|                  | ,                 | Fax            |                                                             |                                                                                 |                                                           |                                    |                                                                   | lidate with o                                                                                                    |                                                 |                |                 |              |                  |        | iventory |          | 01001      |      |
| ChartFields      |                   |                |                                                             |                                                                                 |                                                           |                                    |                                                                   |                                                                                                    |                                                 |                |                 |              |                  |        |          |          |            |      |
| ⊟ Q              |                   |                |                                                             |                                                                                 |                                                           |                                    |                                                                   |                                                                                                    |                                                 |                |                 | 4            | 1-1 of 1         | I ~    | ► 1.1    | View All |            |      |
| Chartfields      | ₽                 |                |                                                             |                                                                                 |                                                           |                                    |                                                                   |                                                                                                    |                                                 |                |                 |              |                  |        |          |          |            |      |
| GL Unit          | Account           | Fund           | 0                                                           | rg                                                                              | Function                                                  | E                                  | ntity So                                                          | urce                                                                                                    | Purpose                                         | P              | C Bus Unit      | Project      |                  | Activ  | vity     |          |            |      |
| Q                |                   | ۹              | ٩                                                           | ۹                                                                               |                                                           | ٩                                  | ٩                                                                 | Q                                                                                                    |                                                 | ٩              | Q               |              | Q                |        |          | ۹        |            |      |
|                  |                   |                |                                                             |                                                                                 |                                                           |                                    |                                                                   |                                                                                                    |                                                 |                |                 |              |                  |        |          |          |            |      |
|                  | *SetID<br>SOONR Q | *Catalo        | g ID<br>IR_CATEGO                                           | DRIES Q                                                                         | Descriptio                                                | on<br>g Categories                 |                                                                   |                                                                                                    | +                                               | -              |                 |              |                  |        |          |          |            |      |
|                  |                   |                |                                                             |                                                                                 | ·                                                         | -                                  |                                                                   |                                                                                                    |                                                 |                |                 |              |                  |        |          |          |            |      |
| Save Retu        | urn to Search     | Previ          | ous in List                                                 | Next in                                                                         | List No                                                   | otify                              |                                                                   |                                                                                                    |                                                 |                |                 |              |                  |        | Ad       | bb       | Update/Dis |      |
|                  |                   |                |                                                             |                                                                                 |                                                           |                                    |                                                                   |                                                                                                    |                                                 |                |                 |              |                  |        |          |          |            | play |
|                  |                   |                |                                                             |                                                                                 |                                                           |                                    |                                                                   | -                                                                                                    |                                                 |                |                 |              |                  | _      | _        | _        | -          | play |
| First            | t, ente           | er you         | ır de                                                       | fault                                                                           | Ship                                                      | To lo                              | ocation.                                                          | This                                                                                                    | is wh                                           | ere            | all ite         | ems          | will             | l sh   | nip k    | by d     | lefau      | _    |
| on th            | he ma             | agnify         | /ing g                                                      | glass                                                                           | and e                                                     | enter                              | ocation.<br>in part                                               | of you                                                                                                    | ur <mark>bu</mark>                              | ildiı          | ng lo           | cati         |                  |        |          |          |            | ılt. |
| on th            | he ma             | agnify         | /ing g                                                      | glass                                                                           | and e                                                     | enter                              |                                                                   | of you                                                                                                    | ur <mark>bu</mark>                              | ildiı          | ng lo           | cati         |                  |        |          |          |            | ılt. |
| on th            | he ma             | agnify         | /ing g                                                      | glass                                                                           | and e                                                     | enter<br>here                      | in part<br>on the                                                 | of you<br>corre                                                                                                    | ur <b>bu</b><br>ct loc                          | ildiı          | ng lo           | cati         | ion              | the    |          |          |            | ılt. |
| on th            | he ma             | agnify         | /ing g                                                      | glass                                                                           | and e                                                     | enter<br>here                      | in part                                                           | of you<br>corre                                                                                                    | ur <b>bu</b><br>ct loc                          | ildiı          | ng lo           | cati         |                  | the    |          |          |            | ılt. |
| on th            | he ma             | agnify         | /ing g                                                      | glass                                                                           | and e                                                     | enter<br>here                      | in part<br>on the                                                 | of you<br>corre                                                                                                    | ur <b>bu</b><br>ct loc                          | ildiı          | ng lo           | ne.          | ion              | the    |          |          |            | ılt. |
| on th            | he ma             | agnify<br>Sear | /ing (<br><mark>ch</mark> .                                 | glass                                                                           | and e<br>anyw                                             | enter<br>here                      | in part<br>on the                                                 | of you<br>corre                                                                                                    | ur <b>bu</b><br>ct loc                          | ildiı          | ng lo           | ne.          | ion<br>×         | the    |          |          |            | ılt. |
| on th            | he ma             | agnify<br>Sear | /ing (<br><mark>ch</mark> .                                 | glass<br>Click                                                                  | and e<br>anyw                                             | enter<br>here                      | in part<br>on the                                                 | of you<br>corre                                                                                                    | ur <b>bu</b><br>ct loc                          | ildiı          | ng lo           | ne.          | ion<br>×         | the    |          |          |            | ılt. |
| on th            | he ma             | agnify<br>Sear | ing (<br>ch.                                                | glass<br>Click                                                                  | and e<br>anyw                                             | enter<br><u>here</u><br>Lo<br>begi | in part<br>on the                                                 | of you<br>corre                                                                                                    | ur bu<br>ct loc                                 | ildiı          | ng lo           | ne.          | ion<br>×         | the    |          |          |            | ılt. |
| on th            | he ma             | agnify<br>Sear | ing (<br>ch.                                                | glass<br>Click                                                                  | and e<br>anyw                                             | enter<br><u>here</u><br>Lo<br>begi | in part<br>on the<br>pok Up<br>ns with                            | of you<br>corre<br>Ship 1                                                                                                    | ur <b>bu</b><br>ct loc                          | ildiı          | ng lo           | ne.          | ion<br>×         | the    |          |          |            | ılt. |
| on th            | he ma             | agnify<br>Sear | ing g<br>ch.<br>hip T                                       | glass<br><u>Click</u><br>To Loca<br>Descrip                                     | and e<br>anyw                                             | enter<br><u>here</u><br>Lo<br>begi | in part<br>on the<br>pok Up<br>ns with                            | of you<br>corre<br>Ship 1                                                                                                    | ur <b>bu</b><br>ct loc                          | ildir<br>catio | ng lo<br>on lir | ne.          | ion<br>×         | the    |          |          |            | ılt. |
| on th            | he ma             | agnify<br>Sear | ing (<br>ch.                                                | glass<br><u>Click</u><br>To Loca<br>Descrip                                     | and e<br>anyw                                             | enter<br>here<br>Lo<br>begi        | in part<br>on the<br>pok Up<br>ns with                            | of you<br>corre<br>Ship 1                                                                                                    | ur <b>bu</b><br>ct loc                          | ildir<br>catio | ng lo<br>on lir | ne.          | ion<br>×         | the    |          |          |            | ılt. |
| on th            | he ma             | agnify<br>Sear | ing g<br>ch.<br>Ship T                                      | glass<br><u>Click</u><br>To Loca<br>Descrip                                     | and e<br>anyw<br>ation<br>ption                           | enter<br>here<br>Lo<br>begi        | in part<br>on the<br>pok Up<br>ns with                            | of you<br>corre<br>Ship 1                                                                                                    | ur <b>bu</b><br>ct loc                          | ildir<br>catio | ng lo<br>on lir | ne.          | ion<br>×         | the    |          |          |            | ılt. |
| on th            | he ma             | agnify<br>Sear | ing g<br>ch.<br>Ship T                                      | glass<br><u>Click</u><br>To Loca<br>Descrip<br>rch                              | and e<br>anyw<br>ation<br>ption                           | enter<br>here<br>Lo<br>begi        | in part<br>on the<br>pok Up<br>ns with                            | of you<br>corre<br>Ship 1                                                                                                    | ur <b>bu</b><br>ct loc                          | Look           | tup             | ne.          | ion<br>×<br>Help | the    |          |          |            | ılt. |
| on th            | he ma             | s s            | ving (<br>ch.<br>Ship T<br>I<br>Sea<br>earch<br>/iew 1      | glass<br><u>Click</u><br>To Loca<br>Descrip<br>rch                              | and e<br>anyw<br>ation<br>ption<br>Cle                    | enter<br>here<br>Lo<br>begi        | in part<br>on the<br>pok Up<br>ns with<br>ns with<br>Canc         | of you<br>corre<br>Ship 1                                                                                                    | ur <b>bu</b><br>ct loc<br>55<br>Basic<br>1-3 of | Look           | tup             | ocati<br>ne. | ion<br>×<br>Help | the    |          |          |            | ılt. |
| on th            | he ma             | s s            | ving (<br>ch.<br>Ship T<br>I<br>Sea<br>earch<br>/iew 1      | glass<br>Click<br>Fo Loca<br>Descrip<br>Result<br>100                           | and e<br>anyw<br>ation<br>cle<br>s                        | enter<br>here<br>Lo<br>begi        | in part<br>on the<br>pok Up<br>ns with<br>ns with<br>Canc         | of you<br>corre<br>Ship 1<br>2 80<br>el<br>Desc                                                                                            | ur <b>bu</b><br>ct loc<br>55<br>Basic<br>1-3 of | Look           | tup             | pcatine.     |                  | the    |          |          |            | ılt. |
| on th            | he ma             | s s            | ving (<br>ch.<br>Ship T<br>Sea<br>earch<br>/iew 1<br>Ship T | glass<br><u>Click</u><br>fo Loca<br>Descrip<br>rch<br>Result<br>100<br>io Settl | and e<br>anyw<br>ation<br>ption<br>Cle<br>s<br>S<br>N Shi | enter<br>here<br>Lo<br>begi<br>ear | in part<br>on the<br>pok Up<br>ns with<br>ns with<br>Canc<br>Canc | of you<br>corre<br>Ship 1<br>2 80<br>el<br>2 80<br>el<br>2 80<br>80<br>80<br>80<br>80<br>80<br>80<br>80<br>80<br>80<br>80<br>80<br>80<br>8 | er bu<br>ct loc<br>55<br>Basic<br>1-3 of        | Look           |                 | Picatine.    | ion<br>×<br>Help | the    |          |          |            | ılt. |

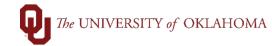

|                                                |                                                                                               | ne number ir<br>ione number.                                                                           |                                                                                 | l. Be sure to in                                              | clude your <b>area code</b> wh                                    |
|------------------------------------------------|-----------------------------------------------------------------------------------------------|----------------------------------------------------------------------------------------------------|---------------------------------------------------------------------------------|---------------------------------------------------------------|-------------------------------------------------------------------|
| Requisition                                    | Defaults<br>ShipTo SetID SOON<br>*Location SetID SOON<br>PO Origin SetID SOON<br>Currency USD | IR Q                                                                                                   | Ship To RP865_0630 C<br>*Location RP865_0530 C<br>Origin ONL C<br>Override Auto | L L                                                           | ∎isition Status                                                   |
|                                                | Phone 405/27<br>Fax                                                                           | 1-2410                                                                                                 | Use Only Ass Consolidate v                                                      |                                                               | ☑ Price Can Be Changed on Order □ Defaults Inventory BU           |
| de                                             |                                                                                               |                                                                                                    |                                                                                 | -                                                             | , <b>Function</b> , <b>Entity</b> and<br>so be required. Do not e |
| ChartField                                     | S                                                                                             |                                                                                                    |                                                                                 |                                                               | 4 1-1 of 1 -> I View A                                            |
| Chartfi                                        |                                                                                               |                                                                                                    |                                                                                 |                                                               |                                                                   |
| GL Unit                                        | Account Fund                                                                                  |                                                                                                    | 124 Q 00000 Q                                                                   | ource Purpose                                                 | PC Bus Unit Project Activity                                      |
| < VUHSC                                        |                                                                                               |                                                                                                    |                                                                                 | 4                                                             |                                                                   |
|                                                | han thass fis                                                                                 |                                                                                                    | antonod aliak                                                                   | ave at the bat                                                | tom of the corresp                                                |
| ۷V                                             | nen mese ne                                                                                   |                                                                                                    |                                                                                 |                                                               | tom of the screen.                                                |
| Requisition                                    |                                                                                               |                                                                                                    |                                                                                 | ٦                                                             |                                                                   |
|                                                | ShipTo SetID SOON                                                                             | 3 0                                                                                                    | Ship To RP865_0530 Q                                                            | Requ                                                          | isition Status                                                    |
|                                                | *Location SetID SOON                                                                          |                                                                                                    | *Location RP865_0530 Q                                                          |                                                               | ● Open<br>○ Pending Approval                                      |
|                                                |                                                                                               | R Q                                                                                                    | Origin ONL Q                                                                    |                                                               |                                                                   |
|                                                | PO Origin SetID SOON                                                                          | 0                                                                                                    | Override Auto                                                                   | Itom Substitute                                               |                                                                   |
|                                                | Currency USD                                                                                  | Q Dollar                                                                                               | Override Auto                                                                   |                                                               | ☑ Price Can Be Changed on Order                                   |
|                                                |                                                                                               | Dollar                                                                                                 |                                                                                 | gned Catalogs                                                 | ☑ Price Can Be Changed on Order<br>□ Defaults Inventory BU        |
| ChartField                                     | Currency USD<br>Phone 405/27<br>Fax                                                           | Dollar                                                                                                 | Use Only Assi                                                                   | gned Catalogs                                                 |                                                                   |
| ■ Q                                            | Currency USD<br>Phone 405/27<br>Fax                                                           | Dollar                                                                                                 | Use Only Assi                                                                   | gned Catalogs                                                 |                                                                   |
| ा Q<br>Chartfie                                | Currency USD<br>Phone 405/27<br>Fax                                                           | 1-2410                                                                                                 | ☐ Use Only Assi<br>☐ Consolidate w                                              | gned Catalogs<br>rith other Reqs                              | Defaults Inventory BU                                             |
| ा दि Unit                                      | Currency USD<br>Phone 405/27<br>Fax<br>s<br>Account Fund                                      | 0rg Function                                                                                           | Use Only Assi<br>Consolidate v<br>Entity Source                                 | gned Catalogs<br>ith other Reqs<br>Purpose PC Bus Ur          | Defaults Inventory BU                                             |
| ा दि Unit                                      | Currency USD<br>Phone 405/27<br>Fax                                                           | 0rg Function                                                                                           | ☐ Use Only Assi<br>☐ Consolidate w                                              | gned Catalogs<br>rith other Reqs                              | Defaults Inventory BU                                             |
| Chartfie GL Unit OUHSC                         | Currency USD<br>Phone 405/27<br>Fax<br>s<br>Account Fund                                      | 0rg Function                                                                                           | Use Only Assi<br>Consolidate v<br>Entity Source                                 | gned Catalogs<br>ith other Reqs<br>Purpose PC Bus Ur          | Defaults Inventory BU                                             |
| Chartfie GL Unit OUHSC                         | Currency USD<br>Phone 405/27<br>Fax<br>s<br>s<br>Account Fund<br>Q Q CLNOP                    | 0rg Function                                                                                           | Use Only Assi<br>Consolidate v<br>Entity Source                                 | gned Catalogs<br>ith other Reqs<br>Purpose PC Bus Ur          | Defaults Inventory BU                                             |
| Q Chartfie GL Unit OUHSC <                     | Currency USD<br>Phone 405/27<br>Fax<br>s<br>s<br>Account Fund<br>Q Q CLNOP                    | Org         Function           Q         OUP00801         Q         00124                              | Use Only Assi     Consolidate w                                                 | gned Catalogs<br>ith other Reqs<br>Purpose PC Bus Ur<br>Q Q Q | Defaults Inventory BU                                             |
| Chartfie<br>GL Unit<br>OUHSC<br>Catalog Inform | Currency USD<br>Phone 405/27<br>Fax<br>s<br>s<br>Account Fund<br>Q Q CLNOP<br>mation          | Org         Function           Q         OUP00801         Q         00124           D         Descript | Use Only Assi     Consolidate w                                                 | gned Catalogs<br>ith other Reqs<br>Purpose PC Bus Ur<br>Q Q Q | Defaults Inventory BU                                             |

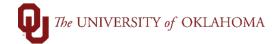

|   | Marketplace or                                                                                                    |                                                                         |                                                        |                                                                      |                                                                 |                                                                                                    |                                                                   |                                                                                          |                                      |
|---|----------------------------------------------------------------------------------------------------|-------------------------------------------------------------------------|--------------------------------------------------------|----------------------------------------------------------------------|-----------------------------------------------------------------|----------------------------------------------------------------------------------------------------|-------------------------------------------------------------------|------------------------------------------------------------------------------------------|--------------------------------------|
| < | OU Homepage                                                                                                    |                                                                         |                                                        | eProcur                                                              | ement                                                           |                                                                                                    |                                                                   |                                                                                          | : Ø                                  |
|   | Manage Requisitions                                                                                                    | Create Requisition                                                      | on 👔                                                   |                                                                      |                                                                 |                                                                                                    |                                                                   | New Window   Help   Pe                                                                   | ersonalize Page                      |
|   | Create Requisition                                                                                                    | Welcome Twyla Juanz                                                     |                                                        | Search All                                                           | lome 🥕 My Preference                                            | ces 🏽 🗱 Requisition Sett                                                                                                    |                                                                   |                                                                                          | . 1                                  |
|   | Requester Setup                                                                                                    | Enter search criteria o<br>from the menu on the                         | or select                                              | Web                                                                  | Requisition                                                     |                                                                                                    | 36                                                                | Advanced Search                                                                          |                                      |
|   | Activity Summary Print POs                                                                                                    | begin creating your re                                                  |                                                        | Browse Supplier Web:<br>OU Marketplace                               | ites Create a non                                               | -catalog request                                                                                                    |                                                                   |                                                                                          |                                      |
| _ | From the Requ                                                                                                    | <b>lisition</b> n                                                       | ane ent                                                | er the inf                                                           | ormation ab                                                     | out the c                                                                                                    | loods o                                                           | r services r                                                                             |                                      |
| ; | Under Item De                                                                                                    |                                                                         |                                                        |                                                                      |                                                                 |                                                                                                    |                                                                   |                                                                                          |                                      |
|   | EA is used for<br>items and set i<br>used along wit                                                                                                    | ncrementant the corre                                                   | al prices<br>ect quar                                  | s, this is c<br>ntity of ite                                         | onsidered a<br>ms. If the or                                    | a 'definite<br>rder has                                                                                                    | quanti<br>an 'inde                                                | ty' and <b>EA</b><br>efinite quan                                                        | should<br>itity',                    |
|   | items and set i                                                                                                    | ncrementan<br>the corre<br>ne quantit<br>invoices                       | al prices<br>ect quar<br>y is unk<br>may be            | s, this is c<br>ntity of ite<br>nown or t<br>received                | onsidered a<br>ms. If the or<br>the order is                    | a 'definite<br>rder has<br>for servic<br>vices, LC                                                                                                 | quanti<br>an 'inde<br>ces whe                                     | ty' and <b>EA</b><br>efinite quan<br>ere final prio                                      | should<br>itity',<br>ces ma          |
|   | items and set i<br>used along wit<br>meaning that th<br>vary or multiple                                                                                                    | ncrementa<br>n the corre<br>ne quantit<br>e invoices<br>one.            | al prices<br>ect quar<br>y is unk<br>may be            | s, this is c<br>ntity of ite<br>nown or t<br>received                | considered a<br>ms. If the or<br>the order is<br>I for the serv | a 'definite<br>rder has<br>for servic<br>vices, LC                                                                                                 | quanti<br>an 'inde<br>ces whe<br><b>T</b> shou                    | ty' and <b>EA</b><br>efinite quan<br>ere final prio<br>Ild be used                       | should<br>itity',<br>ces ma<br>along |
|   | items and set i<br>used along wit<br>meaning that the<br>vary or multiple<br>the quantity of                                                                                                    | ncrementa<br>n the corre<br>ne quantit<br>e invoices<br>one.            | al prices<br>ect quar<br>y is unk<br>may be            | s, this is c<br>ntity of ite<br>nown or t<br>received                | considered a<br>ms. If the or<br>the order is<br>I for the serv | a 'definite<br>rder has<br>for servic<br>vices, LC                                                                                                 | quanti<br>an 'inde<br>ces whe<br><b>T</b> shou                    | ty' and <b>EA</b><br>efinite quan<br>ere final prio<br>Ild be used<br>Checkout           | should<br>itity',<br>ces ma<br>along |
|   | items and set i<br>used along wit<br>meaning that th<br>vary or multiple<br>the quantity of                                                                                                    | ncrementa<br>n the corre<br>ne quantit<br>e invoices<br>one.            | al prices<br>ect quar<br>y is unk<br>may be            | s, this is c<br>ntity of ite<br>nown or t<br>received                | considered a<br>ms. If the or<br>the order is<br>I for the serv | a 'definite<br>rder has<br>for servic<br>vices, LC                                                                                                 | quanti<br>an 'inde<br>ces whe<br><b>T</b> shou                    | ty' and <b>EA</b><br>efinite quan<br>ere final prio<br>Ild be used<br>Checkout           | should<br>itity',<br>ces ma<br>along |
|   | items and set i<br>used along wit<br>meaning that the<br>vary or multiple<br>the quantity of<br>Search All<br>Requisition (2)<br>Enter information about<br>Item Details                                                                                 | ncrementa<br>n the corre<br>ne quantit<br>e invoices<br>one.<br>Me Home | al prices<br>ect quar<br>y is unk<br>may be            | s, this is c<br>ntity of ite<br>nown or t<br>received                | considered a<br>ms. If the or<br>the order is<br>I for the serv | a 'definite<br>rder has<br>for servic<br>vices, LC                                                                                                 | quanti<br>an 'inde<br>ces whe<br><b>T</b> shou                    | ty' and <b>EA</b><br>efinite quan<br>ere final prio<br>Ild be used<br>Checkout           | should<br>itity',<br>ces ma<br>along |
|   | items and set i<br>used along wit<br>meaning that the<br>vary or multiple<br>the quantity of<br>Search All<br>Requisition @<br>Enter information about<br>Item Details<br>"Item Description                                                              | ncrementa<br>n the corre<br>ne quantit<br>invoices<br>one.<br>M Home    | al prices<br>ect quar<br>y is unk<br>may be<br>* My Pr | s, this is c<br>ntity of ite<br>nown or f<br>e received<br>eferences | considered a<br>ms. If the or<br>the order is<br>I for the serv | a 'definite<br>rder has<br>for servic<br>vices, LC                                                                                                 | quanti<br>an 'inde<br>ces whe<br><b>T</b> shou<br>Lines<br>Search | ty' and <b>EA</b><br>efinite quan<br>ere final prio<br>Ild be used<br>Checkout           | should<br>itity',<br>ces ma<br>along |
|   | items and set i<br>used along wit<br>meaning that the<br>vary or multiple<br>the quantity of<br>Search All<br>Requisition (2)<br>Enter information about<br>Item Details                                                                                 | the non-catalog                                                         | al prices<br>ect quar<br>y is unk<br>may be            | s, this is c<br>ntity of ite<br>nown or f<br>e received<br>eferences | considered a<br>ms. If the or<br>the order is<br>I for the serv | a 'definite<br>rder has<br>for servic<br>vices, LC                                                                                                 | quanti<br>an 'inde<br>ces whe<br><b>T</b> shou                    | ty' and <b>EA</b><br>efinite quan<br>ere final prio<br>Ild be used<br>Checkout           | should<br>itity',<br>ces ma<br>along |
|   | items and set i<br>used along wit<br>meaning that the<br>vary or multiple<br>the quantity of<br>Search All<br>Requisition (?)<br>Enter information about<br>Item Details<br>"Item Description<br>"Prior                                                  | the non-catalog                                                         | al prices<br>ect quar<br>y is unk<br>may be<br>* My Pr | s, this is c<br>ntity of ite<br>nown or f<br>e received<br>eferences | considered a<br>ms. If the or<br>the order is<br>I for the serv | a 'definite<br>rder has<br>for servic<br>vices, LC<br>s   7 2 0.                                                                                   | quanti<br>an 'inde<br>ces whe<br><b>T</b> shou<br>Lines<br>Search | ty' and EA<br>efinite quan<br>ere final prio<br>Ild be used<br>Checkout<br>Advanced Sear | should<br>itity',<br>ces ma<br>along |
|   | items and set i<br>used along wit<br>meaning that the<br>vary or multiple<br>the quantity of<br>Search All<br>Requisition (2)<br>Enter information about<br>Item Details<br>"Item Description<br>"Prio<br>"Quanti                                        | the non-catalog                                                         | al prices<br>ect quar<br>y is unk<br>may be<br>* My Pr | s, this is c<br>ntity of ite<br>nown or f<br>received<br>eferences   | considered a<br>ms. If the or<br>the order is<br>I for the serv | a 'definite<br>rder has<br>for servic<br>vices, LC<br>s   <u> </u> <u> </u> <u> </u> <u> </u> <u> </u> <u> </u> <u> </u> <u> </u> <u> </u> <u></u> | quanti<br>an 'inde<br>ces whe<br><b>T</b> shou<br>Lines<br>Search | ty' and EA<br>efinite quan<br>ere final prio<br>Ild be used<br>Checkout<br>Advanced Sear | should<br>itity',<br>ces ma<br>along |
|   | items and set i<br>used along wit<br>meaning that the<br>vary or multiple<br>the quantity of<br>Search All<br>Requisition (?)<br>Enter information about<br>Item Details<br>"Item Description<br>"Prio<br>"Quanti<br>"Catego                             | the non-catalog                                                         | al prices<br>ect quar<br>y is unk<br>may be<br>* My Pr | s, this is c<br>ntity of ite<br>nown or f<br>received<br>eferences   | considered a<br>ms. If the or<br>the order is<br>I for the serv | a 'definite<br>rder has<br>for servic<br>vices, LC<br>s   <u> </u> <u> </u> <u> </u> <u> </u> <u> </u> <u> </u> <u> </u> <u> </u> <u> </u> <u></u> | quanti<br>an 'inde<br>ces whe<br><b>T</b> shou<br>Lines<br>Search | ty' and EA<br>efinite quan<br>ere final prio<br>Ild be used<br>Checkout<br>Advanced Sear | should<br>itity',<br>ces ma<br>along |
|   | items and set i<br>used along wit<br>meaning that the<br>vary or multiple<br>the quantity of<br>search All<br>Requisition (2)<br>Enter information about<br>Item Details<br>"Item Description<br>"Price<br>"Quanti<br>"Catego<br>Supplier                | ncrementa<br>n the corre<br>ne quantit<br>e invoices<br>one.            | al prices<br>ect quar<br>y is unk<br>may be<br>* My Pr | s, this is c<br>ntity of ite<br>nown or ite<br>received<br>eferences | considered a<br>ms. If the or<br>the order is<br>I for the serv | a 'definite<br>rder has<br>for servic<br>vices, LC<br>s   <u> </u> <u> </u> <u> </u> <u> </u> <u> </u> <u> </u> <u> </u> <u> </u> <u> </u> <u></u> | quanti<br>an 'inde<br>ces whe<br><b>T</b> shou<br>Lines<br>Search | ty' and EA<br>efinite quan<br>ere final prio<br>Ild be used<br>Checkout<br>Advanced Sear | should<br>itity',<br>ces ma<br>along |
|   | items and set i<br>used along wit<br>meaning that the<br>vary or multiple<br>the quantity of<br>Search All<br>Requisition (2)<br>Enter information about<br>Item Details<br>"Item Description<br>"Prio<br>"Quanti<br>"Catego<br>Supplier                 | ncrementa<br>n the corre<br>ne quantit<br>e invoices<br>one.            | al prices<br>ect quar<br>y is unk<br>may be<br>* My Pr | s, this is c<br>ntity of ite<br>nown or i<br>received<br>eferences   | considered a<br>ms. If the or<br>the order is<br>I for the serv | a 'definite<br>rder has<br>for servic<br>vices, LC<br>s   <u> </u> <u> </u> <u> </u> <u> </u> <u> </u> <u> </u> <u> </u> <u> </u> <u> </u> <u></u> | quanti<br>an 'inde<br>ces whe<br><b>T</b> shou<br>Lines<br>Search | ty' and EA<br>efinite quan<br>ere final prio<br>Ild be used<br>Checkout<br>Advanced Sear | should<br>itity',<br>ces ma<br>along |
|   | items and set i<br>used along wit<br>meaning that th<br>vary or multiple<br>the quantity of<br>Search All<br>Requisition (?)<br>Enter information about<br>Item Details<br>"Item Description<br>"Price<br>"Quanti<br>"Catego<br>Supplier<br>Supplier Nar | ncrementa<br>n the corre<br>ne quantit<br>e invoices<br>one.            | al prices<br>ect quar<br>y is unk<br>may be<br>* My Pr | s, this is c<br>ntity of ite<br>nown or i<br>received<br>eferences   | considered a<br>ms. If the or<br>the order is<br>I for the serv | a 'definite<br>rder has<br>for servic<br>vices, LC<br>s   <u> </u> <u> </u> <u> </u> <u> </u> <u> </u> <u> </u> <u> </u> <u> </u> <u> </u> <u></u> | quanti<br>an 'inde<br>ces whe<br><b>T</b> shou<br>Lines<br>Search | ty' and EA<br>efinite quan<br>ere final prio<br>Ild be used<br>Checkout<br>Advanced Sear | should<br>itity',<br>ces ma<br>along |

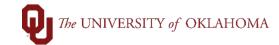

14 Next, click on the magnifying glass next to **Category**. In the pop-up box that appears, change the **Search By** option to **Description** and type in part of the **description of the good/service**. Note that the **Category Codes** are the same as the **GL Codes**. Locate the correct category and click on the **category number**.

| Search Categories                                                                                                    |                                                                                                    |                                                                    |                                                                                                    |                                                                                                    |                                                                                                   |                                                                       |                                                                          |
|----------------------------------------------------------------------------------------------------|----------------------------------------------------------------------------------------------------|--------------------------------------------------------------------|----------------------------------------------------------------------------------------------------|----------------------------------------------------------------------------------------------------|---------------------------------------------------------------------------------------------------|-----------------------------------------------------------------------|--------------------------------------------------------------------------|
| Search By Description                                                                                                    | ~ SVC                                                                                                    |                                                                    | Find                                                                                                    |                                                                                                    |                                                                                                   |                                                                       |                                                                          |
| Categories                                                                                                    |                                                                                                    |                                                                    |                                                                                                    | Personalize   Find   View All   🕯                                                                                                    | A First                                                                                           |                                                                       | 18 🕑 Last                                                                |
| Catalog                                                                                                    | Category                                                                                                    |                                                                    | Description                                                                                                    | •                                                                                                    |                                                                                                   | Fir                                                                   | id in Tree                                                               |
| 1 OU_PUR_CATEGORIES                                                                                                    | 821580                                                                                                    |                                                                    | ATH-SVC-OFI                                                                                                    | FICIALS                                                                                                    |                                                                                                   |                                                                       | <u></u>                                                                  |
| 2 OU_PUR_CATEGORIES                                                                                                    | 821506                                                                                                    |                                                                    | SVC-ACCOU                                                                                                    | NT/AUDIT/BILL/TAX                                                                                                    |                                                                                                   |                                                                       | <del></del>                                                              |
| 3 OU_PUR_CATEGORIES                                                                                                    | 827210                                                                                                    |                                                                    | SVC-ADMIN F                                                                                                    | FEE STUDENT HEALTH                                                                                                    |                                                                                                   |                                                                       | <u></u>                                                                  |
| 4 OU_PUR_CATEGORIES                                                                                                    | 821530                                                                                                    |                                                                    |                                                                                                    | ECT & ENGINEER                                                                                                    |                                                                                                   |                                                                       | *                                                                        |
| 5 OU_PUR_CATEGORIES                                                                                                    | 830360                                                                                                    |                                                                    |                                                                                                    | YEE PLACEMENT/TEMP                                                                                                    |                                                                                                   |                                                                       | *                                                                        |
| 6 OU_PUR_CATEGORIES                                                                                                    | 830400                                                                                                    |                                                                    |                                                                                                    | TAIN/PERFORM/SPEAKERS                                                                                                    |                                                                                                   |                                                                       | *                                                                        |
| 7 OU_PUR_CATEGORIES                                                                                                    | 831000                                                                                                    |                                                                    |                                                                                                    | AL NON-PROFESSIONAL                                                                                                    |                                                                                                   |                                                                       | *                                                                        |
| 8 OU_PUR_CATEGORIES                                                                                                    | 830200                                                                                                    |                                                                    | SVC-HONOR                                                                                                    |                                                                                                    |                                                                                                   |                                                                       | *                                                                        |
| 9 OU_PUR_CATEGORIES                                                                                                    | 821560                                                                                                    |                                                                    |                                                                                                    |                                                                                                    |                                                                                                   |                                                                       | *                                                                        |
|                                                                                                    | 829200                                                                                                    |                                                                    |                                                                                                    | IMALS REDERIVATION                                                                                                    |                                                                                                   |                                                                       | *                                                                        |
| 11 OU_PUR_CATEGORIES                                                                                                    | 821570                                                                                                    |                                                                    | SVC-LANDSO                                                                                                    |                                                                                                    |                                                                                                   |                                                                       | <b>*</b>                                                                 |
| under <b>Search</b><br><b>button</b> to the le<br>Hint: If the Sup<br>Suppliers, or if<br>9188888888. T                                                                                                    | n part of the<br>Results and<br>eft of the sup<br>oplier ID is no<br>this is a requ<br>This ID can b                                                                                                    | suppl<br>once<br>oplier<br>ot yet a<br>uest to<br>e upda           | lier's nan<br>the correc<br>and click<br>available,<br>o release a<br>ated in the                                          | ne and click Fin<br>ct supplier has b<br>Select at the bo<br>because it is be<br>a solicitation, use<br>Requisition la                                                  | d. Review<br>een locate<br>attom of th<br>ing estab<br>e the Best<br>ter by the                   | the in<br>ed, clio<br>e scre<br>lished<br>Source<br>Requ              | formatio<br>ck the <b>ra</b><br>en.<br>with OU<br>ce suppli              |
| appears, type i<br>under <b>Search</b><br><b>button</b> to the le<br>Hint: If the Sup<br>Suppliers, or if<br>9188888888. T                                                                                                    | n part of the<br>Results and<br>eft of the sup<br>oplier ID is no<br>this is a requ<br>This ID can b                                                                                                    | suppl<br>once<br>oplier<br>ot yet a<br>uest to<br>e upda           | lier's nan<br>the correc<br>and click<br>available,<br>release a<br>ated in the<br>cched to th                             | ne and click Find<br>ct supplier has b<br>Select at the bo<br>because it is be<br>a solicitation, use<br>Requisition la<br>ne Best Source s                             | d. Review<br>een locate<br>attom of th<br>ing estab<br>e the Best<br>ter by the                   | the in<br>ed, clio<br>e scre<br>lished<br>Source<br>Requ              | formatio<br>ck the <b>ra</b><br>en.<br>with OU<br>ce suppli<br>estor, bu |
| appears, type i<br>under <b>Search</b><br><b>button</b> to the le<br>Hint: If the Sup<br>Suppliers, or if<br>9188888888. T                                                                                                    | n part of the<br>Results and<br>eft of the sup<br>oplier ID is no<br>this is a requ<br>This ID can b                                                                                                    | suppl<br>once<br>oplier<br>ot yet a<br>uest to<br>e upda           | lier's nan<br>the correc<br>and click<br>available,<br>o release a<br>ated in the                                          | ne and click Find<br>ct supplier has b<br>Select at the bo<br>because it is be<br>a solicitation, use<br>Requisition la<br>ne Best Source s                             | d. Review<br>een locate<br>attom of th<br>ing estab<br>e the Best<br>ter by the                   | the in<br>ed, clio<br>e scre<br>lished<br>Source<br>Requ              | formatio<br>ck the <b>ra</b><br>en.<br>with OU<br>ce suppli<br>estor, bu |
| appears, type i<br>under <b>Search</b><br><b>button</b> to the le<br>Hint: If the Sup<br>Suppliers, or if<br>9188888888. T<br>Purchase Orde                                                                                                | n part of the<br>Results and<br>eft of the sup<br>oplier ID is no<br>this is a requ<br>This ID can be<br>er will <u>not</u> be                                                                                                    | suppl<br>once<br>oplier<br>ot yet a<br>uest to<br>e upda           | lier's nan<br>the correc<br>and click<br>available,<br>release a<br>ated in the<br>cched to th                             | ne and click Find<br>ct supplier has b<br>Select at the bo<br>because it is be<br>a solicitation, use<br>e Requisition la<br>ne Best Source s                           | d. Review<br>een locate<br>attom of th<br>ing estab<br>e the Best<br>ter by the                   | the in<br>ed, clio<br>e scre<br>lished<br>Source<br>Requ              | formatio<br>ck the <b>ra</b><br>en.<br>with OU<br>ce suppli<br>estor, bu |
| appears, type is<br>under Search<br>button to the le<br>Hint: If the Sup<br>Suppliers, or if<br>9188888888. T<br>Purchase Orde                                                                                                    | n part of the<br>Results and<br>eft of the sup<br>oplier ID is no<br>this is a requ<br>This ID can be<br>er will <u>not</u> be                                                                                                    | suppl<br>once<br>oplier<br>ot yet a<br>uest to<br>e upda           | lier's nan<br>the correc<br>and click<br>available,<br>release a<br>ated in the<br>cched to th                             | ne and click Find<br>ct supplier has b<br>Select at the bo<br>because it is be<br>a solicitation, use<br>Requisition la<br>ne Best Source s<br>earch                    | d. Review<br>een locate<br>attom of th<br>ing estab<br>e the Best<br>ter by the                   | the in<br>ed, clio<br>e scre<br>lished<br>Source<br>Requ              | formatio<br>ck the <b>ra</b><br>en.<br>with OU<br>ce suppli<br>estor, bu |
| appears, type i<br>under Search<br>button to the la<br>Hint: If the Sup<br>Suppliers, or if<br>9188888888. T<br>Purchase Orde                                                                                                    | n part of the<br><b>Results</b> and<br>eft of the <b>sup</b><br>oplier ID is no<br>this is a requ<br>This ID can be<br>er will <u>not</u> be                                                                                                    | suppl<br>once<br>oplier<br>ot yet a<br>uest to<br>e upda           | lier's nan<br>the correc<br>and click<br>available,<br>release a<br>ated in the<br>cched to th                             | ne and click Find<br>ct supplier has b<br>Select at the bo<br>because it is be<br>a solicitation, use<br>e Requisition la<br>ne Best Source s                           | d. Review<br>een locate<br>attom of th<br>ing estab<br>e the Best<br>ter by the                   | the in<br>ed, clio<br>e scre<br>lished<br>Source<br>Requ              | formatio<br>ck the <b>ra</b><br>en.<br>with OU<br>ce suppli<br>estor, bu |
| appears, type is<br>under Search<br>button to the la<br>Hint: If the Sup<br>Suppliers, or if<br>9188888888. T<br>Purchase Orde<br>Supplier<br>Nan<br>Short Supplier Nan                                                                    | n part of the<br><b>Results</b> and<br>eft of the <b>sup</b><br>oplier ID is no<br>this is a requ<br>This ID can be<br>er will <u>not</u> be<br>amerisourc                                                                                                    | suppl<br>once<br>oplier<br>ot yet a<br>uest to<br>e upda           | lier's nan<br>the correc<br>and click<br>available,<br>release a<br>ated in the<br>cched to th                             | ne and click Find<br>ct supplier has b<br>Select at the bo<br>because it is be<br>a solicitation, use<br>Requisition la<br>ne Best Source s<br>earch                    | d. Review<br>een locate<br>attom of th<br>ing estab<br>e the Best<br>ter by the                   | the in<br>ed, clio<br>e scre<br>lished<br>Source<br>Requ              | formatio<br>ck the <b>ra</b><br>en.<br>with OU<br>ce suppli<br>estor, bu |
| appears, type is<br>under Search<br>button to the le<br>Hint: If the Sup<br>Suppliers, or if<br>9188888888. T<br>Purchase Orde<br>Supplier<br>Nan<br>Short Supplier Nan<br>Alternate Supp Nan                                              | n part of the<br><b>Results</b> and<br>eft of the <b>sup</b><br>oplier ID is no<br>this is a requ<br>This ID can be<br>er will <u>not</u> be                                                                                                    | suppl<br>once<br>oplier<br>ot yet a<br>uest to<br>e upda           | lier's nan<br>the correc<br>and click<br>available,<br>release a<br>ated in the<br>cched to th                             | ne and click Find<br>ct supplier has b<br>Select at the bo<br>because it is be<br>a solicitation, use<br>Requisition la<br>ne Best Source s<br>earch                    | d. Review<br>een locate<br>attom of th<br>ing estab<br>e the Best<br>ter by the                   | the in<br>ed, clio<br>e scre<br>lished<br>Source<br>Requ              | formatio<br>ck the <b>ra</b><br>en.<br>with OU<br>ce suppli<br>estor, bu |
| appears, type is<br>under Search<br>button to the le<br>Hint: If the Sup<br>Suppliers, or if<br>9188888888. T<br>Purchase Orde<br>Supplier<br>Nan<br>Short Supplier Nan<br>Alternate Supp Nan                                              | n part of the<br><b>Results</b> and<br>eft of the <b>sup</b><br>oplier ID is no<br>this is a requ<br>This ID can be<br>re will <u>not</u> be<br>ne amerisourc<br>ne                                                                                                    | suppl<br>once<br>oplier<br>ot yet a<br>uest to<br>e upda<br>dispat | lier's nan<br>the correc<br>and click<br>available,<br>release a<br>ated in the<br>cched to th                             | ne and click Find<br>ct supplier has b<br>Select at the bo<br>because it is be<br>a solicitation, use<br>Requisition la<br>ne Best Source s<br>earch                    | d. Review<br>een locate<br>attom of th<br>ing estab<br>e the Best<br>ter by the                   | the in<br>ed, clio<br>e scre<br>lished<br>Source<br>Requ              | formatio<br>ck the <b>ra</b><br>en.<br>with OU<br>ce suppli<br>estor, bu |
| appears, type is<br>under Search<br>button to the la<br>Hint: If the Sup<br>Suppliers, or if<br>9188888888. T<br>Purchase Orde<br>Supplier<br>Nan<br>Short Supplier Nan<br>Alternate Supp Nan<br>Ci<br>Count                               | n part of the <b>Results</b> and eff of the <b>sup</b><br>oplier ID is not this is a required this is a required this ID can be be will not be amerisourc and the merisourc and the formal sectors of the formal sectors of the formal se | suppl<br>once<br>oplier<br>ot yet a<br>uest to<br>e upda           | lier's nan<br>the correc<br>and click<br>available,<br>release a<br>ated in the<br>cched to th                             | ne and click Find<br>ct supplier has b<br>Select at the bo<br>because it is be<br>a solicitation, use<br>Requisition la<br>ne Best Source s<br>earch                    | d. Review<br>een locate<br>attom of th<br>ing estab<br>e the Best<br>ter by the                   | the in<br>ed, clio<br>e scre<br>lished<br>Source<br>Requ              | formatio<br>ck the <b>ra</b><br>en.<br>with OU<br>ce suppli<br>estor, bu |
| appears, type is<br>under Search<br>button to the le<br>Hint: If the Sup<br>Suppliers, or if<br>9188888888. T<br>Purchase Orde<br>Supplier<br>Nan<br>Short Supplier Nan<br>Alternate Supp Nan                                              | n part of the <b>Results</b> and eff of the <b>sup</b><br>oplier ID is not this is a required this is a required this ID can be be will not be amerisourc and the merisourc and the formal sectors of the formal sectors of the formal se | suppl<br>once<br>oplier<br>ot yet a<br>uest to<br>e upda<br>dispat | lier's nan<br>the correc<br>and click<br>available,<br>o release a<br>ated in the<br>sched to th<br>Supplier Se            | ne and click Find<br>ct supplier has b<br>Select at the bo<br>because it is be<br>a solicitation, use<br>e Requisition la<br>ne Best Source s<br>earch<br>Find<br>Reset | d. Review<br>een locate<br>attom of th<br>ing estab<br>e the Best<br>ter by the                   | the in<br>ed, clio<br>e scre<br>lished<br>Source<br>Requ              | formatio<br>ck the <b>ra</b><br>en.<br>with OU<br>ce suppli<br>estor, bu |
| appears, type is<br>under Search<br>button to the la<br>Hint: If the Sup<br>Suppliers, or if<br>9188888888. T<br>Purchase Orde<br>Supplier<br>Nan<br>Short Supplier Nan<br>Alternate Supp Nan<br>Ci<br>Count                               | n part of the <b>Results</b> and eff of the <b>sup</b><br>oplier ID is not this is a required this is a required this ID can be be will not be amerisourc and the merisourc and the formal sectors of the formal sectors of the formal se | suppl<br>once<br>oplier<br>ot yet a<br>uest to<br>e upda<br>dispat | lier's nan<br>the correc<br>and click<br>available,<br>o release a<br>ated in the<br>sched to th<br>Supplier Se            | ne and click Find<br>ct supplier has b<br>Select at the bo<br>because it is be<br>a solicitation, use<br>e Requisition la<br>ne Best Source s<br>earch<br>Find<br>Reset | d. Review<br>een locate<br>attom of the<br>sing estab<br>te the Best<br>ter by the<br>supplier IE | the in<br>ed, clid<br>e scre<br>lished<br>t Sourc<br>Requ<br><u>)</u> | formatio<br>ck the <b>ra</b><br>en.<br>with OU<br>ce suppli<br>estor, bu |
| appears, type is<br>under Search<br>button to the le<br>Hint: If the Sup<br>Suppliers, or if<br>9188888888. T<br>Purchase Orde<br>Supplier Nan<br>Short Supplier Nan<br>Alternate Supp Nan<br>Ci<br>Count<br>Postal Cod                    | n part of the <b>Results</b> and eff of the <b>sup</b><br>oplier ID is not this is a required this is a required the sup of the super will not be a super will not be a super will not be a super will not be a super super sup | suppl<br>once<br>oplier<br>ot yet a<br>uest to<br>e upda<br>dispat | lier's nan<br>the correc<br>and click<br>available,<br>o release a<br>ated in the<br>sched to th<br>Supplier Se            | ne and click Find<br>ct supplier has b<br>Select at the bo<br>because it is be<br>a solicitation, use<br>e Requisition la<br>ne Best Source s<br>earch                  | d. Review<br>een locate<br>attom of the<br>sing estab<br>te the Best<br>ter by the<br>supplier IE | the in<br>ed, clid<br>e scre<br>lished<br>t Sourc<br>Requ<br><u>)</u> | formatio<br>ck the <b>ra</b><br>en.<br>with OU<br>ce suppli<br>estor, bu |
| appears, type is<br>under Search<br>button to the la<br>Hint: If the Sup<br>Suppliers, or if<br>9188888888. T<br>Purchase Orde<br>Supplier Nan<br>Short Supplier Nan<br>Alternate Supp Nan<br>Ci<br>Count<br>Postal Coor<br>Search Results | n part of the <b>Results</b> and eff of the <b>sup</b><br>oplier ID is not this is a required this is a required the sup of the super will not be a super will not be a super will not be a super will not be a super super sup | suppl<br>once<br>oplier<br>ot yet a<br>uest to<br>e upda<br>dispat | lier's nam<br>the correct<br>and click<br>available,<br>o release a<br>ated in the<br>sched to the<br>Supplier Se<br>State | ne and click Find<br>ct supplier has b<br>Select at the bo<br>because it is be<br>a solicitation, use<br>e Requisition la<br>ne Best Source s<br>earch<br>Find<br>Reset | d. Review<br>een locate<br>attom of the<br>sing estable<br>the Best<br>ter by the<br>supplier IE  | of 1 • La<br>state                                                    | formatio<br>ck the <b>ra</b><br>en.<br>with OU<br>ce suppli<br>estor, bu |

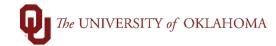

| 16 | Scroll to the bottom of the screen under Additional Information. ANY notes entered in the additional information box will display as part of the Line Item Description on the formal Purchase Order that is sent to the supplier. Notes are <u>not</u> required, especially if they do not benefit the supplier in fulfilling the order. Notes that may benefit the supplier include special shipping instructions, RFP or quote numbers, contract numbers, etc. Please know that notes added in this section will automatically Send to Supplier, Show at Receipt, and Show at Voucher, but those boxes will not show as checked until the item is added to the cart. |
|----|----------------------------------------------------------------------------------------------------|
| 17 | when the basic details have been entered, click the Add to Cart button.                                                                                                    |
|    | Additional Information     Per Quote #RF-7856.     Send to Supplier     Show at Receipt   Show at Voucher   Add to Cart                                                                                                    |
| 18 | At the top of the page, you'll see the <b>number of lines</b> in your cart. Continue to add order lines as needed. Note that you should only have one supplier per <b>Requisition</b> .                                                                                                    |
| 19 | Note that for each unique item or service, a separate line will need to be added to the <b>Requisition</b> . This could include additional lines for shipping, wire transfers, administrative service fees, etc.<br><b>Hint</b> : PeopleSoft cannot process credits or negative balances on a <b>Requisition</b> . If discounts are noted on a quote, the credit needs to be applied to an existing line.                                                                                                    |
| 20 | When the appropriate lines have been added to your <b>Requisition</b> , click <b>Checkout</b> .                                                                                                    |
|    | Home Kout                                                                                                    |
| 21 | In the Checkout screen, <b>name your requisition</b> . This can be the supplier's name, the service being received, the area that the purchase is for, or the Marketplace Contract Number. Make it something that will be meaningful to look up the <b>Requisition</b> later.                                                                                                    |

| OU Homepage                                                                                                    |                                                                                                    | eProcurement                                                                                                    | <b>☆ :</b> ∅                           |
|----------------------------------------------------------------------------------------------------|----------------------------------------------------------------------------------------------------|----------------------------------------------------------------------------------------------------|----------------------------------------|
| Observer During 10 1 1                                                                                                    |                                                                                                    |                                                                                                    | New Window   Help   Personalize Page ^ |
| Checkout - Review and Submit                                                                                                    |                                                                                                    |                                                                                                    |                                        |
| Review the item information and submit the req for                                                                                                    | approval.                                                                                                    | * My Preferences 🗱 Requisition Settings                                                                                                    |                                        |
| Requisition Summary                                                                                                    |                                                                                                    | my references requisition settings                                                                                                    |                                        |
| Business Unit OUHS                                                                                                    | C Q OU Health Sciences C                                                                                                    | enter Requisition Name                                                                                                    |                                        |
| *Requester 50669                                                                                                    | 6 Q Twyla Juanzell Taylor                                                                                                    | Priority Medium 🗸                                                                                                    |                                        |
| *Currency USD                                                                                                    |                                                                                                    |                                                                                                    |                                        |
|                                                                                                    |                                                                                                    | Purchasing Comments                                                                                                    |                                        |
| Cart Summary: Total Amount 100.00 USD                                                                                                    |                                                                                                    |                                                                                                    |                                        |
| Expand lines to review shipping and accounting                                                                                                    | details                                                                                                    | Add More Items                                                                                                    |                                        |
| Requisition Lines ②                                                                                                    |                                                                                                    |                                                                                                    |                                        |
| Line Description                                                                                                    | Supplier<br>AMERISOURCEBERGE<br>N DRUG                                                                                                    | Quantity UOM Price Tota<br>1.00 Batch Lot 100.00 100.00                                                                                                    |                                        |
| Select All / Deselect All                                                                                                    | CORPORATION Select lines to:                                                                                                    | Val Add to Template(s)                                                                                                    | e                                      |
|                                                                                                    |                                                                                                    |                                                                                                    |                                        |
|                                                                                                    |                                                                                                    | Total Amount 100.00                                                                                                    | 1 050                                  |
|                                                                                                    | er Setup Settings.                                                                                                    | te that the information will au                                                                                                    | New Window   Help   Personalize Page   |
| Checkout - Review and Submit                                                                                                    |                                                                                                    |                                                                                                    |                                        |
| Review the item information and submit the req for                                                                                                    | r approval.                                                                                                    | * **                                                                                                    |                                        |
| Requisition Summary                                                                                                    |                                                                                                    | My Preferences Requisition Settings                                                                                                    |                                        |
| Business Unit OUHS                                                                                                    | SC Q OU Health Sciences C                                                                                                    | Center Requisition Name                                                                                                    |                                        |
| *Requester 50669                                                                                                    |                                                                                                    | Priority Medium V                                                                                                    |                                        |
| *Currency USD                                                                                                    |                                                                                                    |                                                                                                    |                                        |
|                                                                                                    |                                                                                                    | Purchasing Comments                                                                                                    |                                        |
| Cart Summary: Total Amount 100.00 USD                                                                                                    |                                                                                                    | (n                                                                                                    |                                        |
| Expand lines to review shipping and accounting                                                                                                    | g details                                                                                                    | Add More Items                                                                                                    |                                        |
| Line Description                                                                                                    | Supplier                                                                                                    | Quantity UOM Price Tot                                                                                                    | al Details Comments Delete             |
| □ 1 20 Pharmaceuticals                                                                                                    | AMERISOURCEBERGE<br>N DRUG<br>CORPORATION                                                                                                    | 1.00 Batch Lot 100.00 100.0                                                                                                    |                                        |
| Shipping Line 1                                                                                                    | *Ship To         RP865_0560         C           Address         865 RESEARCH PKWY         ROOM 0560           OKLAHOMA CITY, OK 7311         OKLAHOMA CITY, OK 7311 | Price 100.0000 Price                                                                                                    | Adjustment<br>ing Inquiry              |
|                                                                                                    | Attention To Ted Tester Due Date                                                                                                    | Pegg<br>Cust                                                                                                    | jing Workbench<br>Fields               |
|                                                                                                    |                                                                                                    |                                                                                                    |                                        |
|                                                                                                    |                                                                                                    | g Lines and select the Char                                                                                                    | tfields2 tab to review the             |
| chartfield sprea                                                                                                    |                                                                                                    |                                                                                                    |                                        |
| Accounting Lines                                                                                                    |                                                                                                    |                                                                                                    |                                        |
| Accounting Lines                                                                                                    | Qty ~ SpeedChart                                                                                                    | ٩                                                                                                    |                                        |
| Accounting Lines                                                                                                    |                                                                                                    |                                                                                                    | nation (TTTP)                          |
| Accounting Lines                                                                                                    | 2 Details Details 2 Asset                                                                                                    | Information Asset Information 2 Budget Inform<br>Function Entity Source                                                                                                    | nation Purpose PC Bus Unit             |
| Accounting Lines<br>Distribute By C<br>Accounting Lines<br>Chartfields1 Chartfields2<br>Account Fundary                                                                                 | 2 Details Details 2 Asset                                                                                                    | Information Asset Information 2 Budget Inform                                                                                                    |                                        |
| Accounting Lines<br>Distribute By C<br>Accounting Lines<br>Chartfields1 Chartfields2<br>Account Func-                                                                                   | 2 Details Details 2 Asset                                                                                                    | Information Asset Information 2 Budget Inform<br>Function Entity Source                                                                                                    | Purpose PC Bus Unit                    |
| Accounting Lines<br>Distribute By (<br>Accounting Lines<br>Chartfields1 Chartfields2<br>Account Fun<br>604500 ED                                                                        | 2 Details Details 2 Asset<br>d Org<br>GEN Q ADH03001                                                                                                    | Information Asset Information 2 Budget Inform<br>Function Entity Source                                                                                                    | Purpose PC Bus Unit                    |
| Accounting Lines<br>Distribute By (<br>Accounting Lines<br>Chartfields1 Chartfields2<br>Account Fun<br>604500 ED                                                                        | 2 Details Defails 2 Asset<br>d Org<br>GEN Q ADH03001                                                                                                    | Information Asset Information 2 Budget Inform<br>Function Entity Source                                                                                                    | Purpose PC Bus Unit                    |
| Accounting Lines<br>Distribute By C<br>Accounting Lines<br>Chartifields1 Chartfields2<br>Account Fun<br>604500 ED<br>Select lines to:                                                   | Details   Details 2 Asset     d     Org     GEN Q ADH03001  Add to Favorites Q Add 1                                                                                | Information Asset Information 2 Budget Inform<br>Function Entity Source<br>Q 00116 Q 00000 Q<br>to Template(s) Î Delete Selected                                                                                                    | Purpose PC Bus Unit                    |
| Accounting Lines<br>Distribute By<br>Accounting Lines<br>Chartfields1 Chartfields2<br>Account Fun<br>604500 EDG<br>Select lines to:                                                     | Details Details 2 Asset     Org     GEN Q ADH03001  Add to Favorites      Add to Favorites  Counting information                                                    | Information Asset Information 2 Budget Information 2 Budget Information | Purpose PC Bus Unit                    |
| Accounting Lines<br>Distribute By<br>Accounting Lines<br>Chartfields1 Chartfields2<br>Account Fun<br>604500 EDA<br>Select lines to:                                                     | Details Details 2 Asset     Org     GEN ADH03001  Add to Favorites Add to  counting information es, make the accourt                                                | Information Asset Information 2 Budget Information<br>Function Entity Source<br>000116 000000 C<br>to Template(s) Delete Selected<br>In from your account will defau<br>nting updates in this section.                                                                                                    | JIt. To update the individu            |
| Accounting Lines<br>Distribute By<br>Accounting Lines<br>Chartfields1 Chartfields2<br>Account Fun<br>604500 ED<br>Select lines to:<br>4 The default accounting line<br>5 Under the Acco | Details Details 2 Asset     Org     GEN ADH03001  Add to Favorites Add to  counting information es, make the accourt                                                | Information Asset Information 2 Budget Information<br>Function Entity Source<br>To Template(s) Delete Selected<br>In from your account will defau<br>nting updates in this section.<br>tion, additional Distribution I                                                                                                    | JIt. To update the individu            |

| Account Fund                                                                                                    |                                                                                                    | Inction Er                                                                                                    | ntity So               | ource Purp                                                                     | udget Information ose PC Bus                                                  | Unit Project                                                                                          | Acti             |                           | 1 🕑 Last   |
|----------------------------------------------------------------------------------------------------|----------------------------------------------------------------------------------------------------|----------------------------------------------------------------------------------------------------|------------------------|--------------------------------------------------------------------------------|-------------------------------------------------------------------------------|----------------------------------------------------------------------------------------------------|------------------|---------------------------|------------|
| 821530 EDG                                                                                                    | EN Q ADH01001 Q 00                                                                                                    | 0116 Q 0                                                                                                    | 0000                   | 0                                                                              | Q                                                                             | Q                                                                                                    | Q                |                           |            |
| Novt oli                                                                                                    | ok the Chartfi                                                                                                    |                                                                                                    | to dote                | ormina ha                                                                      | w the dist                                                                    | tribution lin                                                                                         |                  | bould                     | ha anli    |
|                                                                                                    | ck the Chartfie<br>tions will be sp                                                                                                    |                                                                                                    |                        |                                                                                |                                                                               |                                                                                                    |                  |                           |            |
|                                                                                                    | ion lines will be                                                                                                    |                                                                                                    | •                      |                                                                                |                                                                               | •                                                                                                    |                  |                           |            |
|                                                                                                    | tions cannot be                                                                                                    |                                                                                                    |                        |                                                                                |                                                                               | •                                                                                                    | •                | 5                         |            |
| <ul> <li>Accounting Line</li> </ul>                                                                                                    | 9                                                                                                    |                                                                                                    |                        |                                                                                |                                                                               |                                                                                                    |                  |                           |            |
| *Distribu                                                                                                    |                                                                                                    | SpeedChart                                                                                                    |                        | Q                                                                              |                                                                               |                                                                                                    |                  |                           |            |
| Accounting Lin                                                                                                    |                                                                                                    | Speciality                                                                                                    |                        | -                                                                              | sonalize   Find   Vi                                                          | iew All I 🗷 I 💷                                                                                       | Firet            | ④ 1-2 of 2                | D last     |
|                                                                                                    |                                                                                                    | etails 2 Asset                                                                                                    | Information            |                                                                                | 2 Budget Inform                                                               |                                                                                                    | FIISt            | - 1-2 01 2                | Lasi       |
| Line Status                                                                                                    | *Billing Location                                                                                                    | Perce                                                                                                    |                        |                                                                                | se Amt GL Unit                                                                | Entry Event                                                                                           |                  |                           |            |
|                                                                                                    | ··                                                                                                    |                                                                                                    | 50.0000                |                                                                                |                                                                               | ,,                                                                                                    |                  |                           | + -        |
| 1 00                                                                                                    | DD065 0560                                                                                                    |                                                                                                    |                        |                                                                                | 50.00 OUHSC                                                                   |                                                                                                    |                  | Q                         |            |
| 1 Open                                                                                                    | RP865_0560                                                                                                    | Q                                                                                                    |                        |                                                                                |                                                                               |                                                                                                    |                  |                           |            |
| 2 Open                                                                                                    | <br>RP865_0560                                                                                                    | Q                                                                                                    | 50.0000                |                                                                                | 50.00 OUHSC                                                                   |                                                                                                    | 41               | Q                         | + -        |
| 2 Open                                                                                                    | _                                                                                                    | es on the                                                                                                    | 50.0000<br>e order t   | that need                                                                      | to be cha                                                                     |                                                                                                    |                  | defau                     | ılt        |
| 2 Open                                                                                                    | RP865_0560<br>are multiple line<br>ing lines, click                                                                                                    | es on the                                                                                                    | 50.0000<br>e order t   | that need<br>ox and th                                                         | to be cha<br>en the <mark>Ma</mark>                                           |                                                                                                    |                  | defau                     | ılt        |
| 2 Open<br>If there<br>account<br>Cart Summary: Total Amount 1<br>Expand lines to review shippin                                             | RP865_0560<br>are multiple line<br>ing lines, click                                                                                                    | es on the                                                                                                    | 50.0000<br>e order t   | that need<br>ox and th                                                         | to be cha                                                                     |                                                                                                    |                  | defau                     | ılt        |
| 2 Open                                                                                                    | RP865_0560<br>are multiple line<br>ing lines, click                                                                                                    | es on the                                                                                                    | order t                | that need<br>ox and th                                                         | to be cha<br>en the <mark>Ma</mark>                                           |                                                                                                    |                  | defau<br>yperlir          | ılt        |
| 2 Open<br>If there<br>account<br>Cart Summary: Total Amount of<br>Expand lines to review shippin<br>Requisition Lines (2)                   | RP865_0560<br>are multiple line<br>ing lines, click                                                                                                    | es on the the <b>Sele</b>                                                                                                    | e order t              | that need<br>ox and the                                                        | to be cha<br>en the <b>Ma</b><br>d More Items                                 | ass Chang                                                                                             | ge hy<br>Details | defau<br>yperlir          | ilt<br>ik. |
| 2 Open<br>If there<br>account<br>Cart Summary: Total Amount of<br>Expand lines to review shippin<br>Requisition Lines @<br>Line Description | RP865_0560<br>are multiple line<br>ing lines, click                                                                                                    | es on the<br>the Select<br>Supplier<br>AMERISOURCEBERG<br>N DRUG<br>CORPORATION<br>RP805_0560                                 | 50.0000                | that need<br>ox and the<br>@ Ad<br>Quantity UOM<br>1.00 Batch Lot              | to be cha<br>en the Ma<br>d More Items<br>Price<br>100.00<br>uantity 1.0000   | Total<br>100.00                                                                                       | ge hy<br>Details | defau<br>yperlin          | ilt<br>ik. |
| 2 Open                                                                                                    | RP865_0560<br>are multiple line<br>ing lines, click<br>50.00 USD<br>g and accounting details<br>"Ship To                                                             | es on the<br>the Select<br>Bupplier<br>AMERISOURCEBERG<br>DRUG<br>CORPORATION<br>RP865_0560<br>865 RESEARCH PKWY<br>ROOM 0560 | e order t<br>ct All bu | that need<br>ox and the<br>@ Ad<br>Quantity UOM<br>1.00 Batch Lot              | to be cha<br>en the Ma<br>d More Items<br>Price<br>100.00                     | ass Chang                                                                                             | ge hy<br>Details | defau<br>yperlin<br>⊘ Add | ilt<br>ik. |
| 2 Open                                                                                                    | RP865_0560<br>are multiple line<br>ing lines, click<br>50.00 USD<br>g and accounting details<br>"Ship To                                                             | es on the<br>the Select<br>Supplier<br>AMERISOURCEBERG<br>CORPORATION<br>(RP885_0560)<br>865 RESEARCH PKWY                    | e order t<br>ct All bu | that need<br>ox and the<br>@ Ad<br>Quantity UOM<br>1.00 Batch Lot              | to be cha<br>en the Ma<br>d More Items<br>Price<br>100.00<br>uantity 1.0000   | Total<br>Total<br>100.00<br>Price Adjustment<br>Pegging Inquiry<br>Pegging Workbench                  | ge hy<br>Details | defau<br>yperlin<br>⊘ Add | ilt<br>ik. |
| 2 Open                                                                                                    | RP865_0560<br>are multiple line<br>ing lines, click<br>0.00 USD<br>g and accounting details<br>"Ship To<br>Address                                                   | Supplier<br>AMERISOURCEBERG<br>NDRUG<br>CORPORATION<br>RP865_0560<br>RB865 RESEARCH PKWY<br>ROOM 0560<br>OKLAHOMA CITY, OK    | e order t<br>ct All bu | that need<br>ox and the<br>@ Ad<br>Quantity UOM<br>1.00 Batch Lot              | to be cha<br>en the Ma<br>d More Items<br>Price<br>100.00<br>uantity 1.0000   | Total<br>100.00<br>Price Adjustment<br>Pegging Inquiry                                                | ge hy<br>Details | defau<br>yperlin<br>⊘ Add | ilt<br>ik. |
| 2 Open                                                                                                    | RP865_0560<br>are multiple line<br>ing lines, click<br>0.00 USD<br>g and accounting details<br>"Ship To<br>Address<br>Attention To                                   | Supplier<br>AMERISOURCEBERG<br>NDRUG<br>CORPORATION<br>RP865_0560<br>RB865 RESEARCH PKWY<br>ROOM 0560<br>OKLAHOMA CITY, OK    | 50.0000                | that need<br>ox and the<br>@ Ad<br>Quantity UOM<br>1.00 Batch Lot              | to be cha<br>en the Ma<br>d More Items<br>Price<br>100.00<br>uantity 1.0000   | Total<br>Total<br>100.00<br>Price Adjustment<br>Pegging Inquiry<br>Pegging Workbench                  | ge hy<br>Details | defau<br>yperlin<br>⊘ Add | ilt<br>ik. |
| 2 Open                                                                                                    | RP865_0560<br>are multiple line<br>ing lines, click<br>50.00 USD<br>g and accounting details<br>Ship To<br>Address<br>Attention To<br>Due Date                       | Supplier<br>AMERISOURCEBERG<br>NDRUG<br>CORPORATION<br>RP865_0560<br>RB865 RESEARCH PKWY<br>ROOM 0560<br>OKLAHOMA CITY, OK    | 50.0000                | that need<br>ox and the<br>@ Ad<br>Quantity UOM<br>1.00 Batch Lot              | to be cha<br>en the Ma<br>d More Items<br>Price<br>100.00<br>uantity 1.0000   | Total<br>Total<br>100.00<br>Price Adjustment<br>Pegging Inquiry<br>Pegging Workbench                  | Details          | defau<br>yperlin<br>⊘ Add | ilt<br>ik. |
| 2 Open                                                                                                    | RP865_0560<br>are multiple line<br>ing lines, click<br>0.00 USD<br>g and accounting details<br>"Ship To<br>Address<br>Attention To<br>Due Date<br>) Accounting Lines | es on the<br>the Select<br>DRUG<br>CORPORATION<br>R865 RESEARCH PKWY<br>ROOM 0560<br>OKLAHOMA CITY, OK<br>Ted Tester          | 50.0000                | that need<br>ox and the<br>Quantity UOM<br>1.00 Batch Lot<br>Shipto Comments Q | to be cha<br>en the Ma<br>d More Items<br>Price<br>100.00<br>100.000<br>50.00 | Total<br>Total<br>100.00<br>Price Adjustment<br>Pegging Inquiry<br>Pegging Workbonch<br>Custom Fields | Details          | Comments<br>Comments      | ilt<br>ik. |

|    | Edit Lines/Shipping/                  | Accounting for Select      | ed Lines            |                          |                      | ×            |
|----|---------------------------------------|----------------------------|---------------------|--------------------------|----------------------|--------------|
|    | Supplier ID                           | _                          | Supplier Location   |                          |                      | ^            |
|    |                                       |                            |                     | Q                        |                      |              |
|    | Buyer                                 | Q                          | Category            | Q                        |                      |              |
|    | Shipping Information                  |                            |                     |                          |                      |              |
|    | Ship To Location                      | 0                          |                     |                          |                      |              |
|    | Due Date                              | B1                         | Attention           |                          |                      |              |
|    | Comments                              |                            |                     |                          |                      |              |
|    |                                       |                            |                     |                          |                      |              |
|    |                                       |                            |                     |                          | 11.                  |              |
|    |                                       |                            |                     |                          |                      |              |
|    | Accounting Lines                      |                            |                     |                          |                      |              |
|    | SpeedChart                            | Q                          |                     |                          |                      |              |
|    | Accounting Informa                    | s Unit before selecting ot |                     | lize   Find   💷   🔣 Fi   | irst 🕚 1 of 1 🕑 Last |              |
|    | -                                     | ils Asset Information      |                     | iize   Find   🖙   🎰 🛛 Fi |                      |              |
|    | Dist Percent                          | Location                   | GL Unit Account     | Fund Org                 | Function             |              |
|    | 1                                     |                            |                     |                          | Q                    |              |
|    | <                                     |                            |                     |                          | \ >                  |              |
|    |                                       |                            |                     |                          |                      |              |
|    |                                       |                            |                     | Load V                   | alues From Defaults  |              |
|    |                                       |                            |                     |                          |                      |              |
|    | OK Cancel                             |                            |                     |                          |                      | ~            |
|    |                                       |                            |                     |                          |                      |              |
|    |                                       |                            |                     |                          |                      |              |
| 29 | Ensure that                           | under the Shin             | ping Summary s      | ection the shin f        | to location atte     | ontion to    |
| 20 |                                       |                            |                     |                          |                      |              |
|    | -                                     |                            | address fields are  |                          |                      |              |
|    | Invoice Ema                           | a <b>il Address</b> fie    | ld is required. Thi | s information will       | l be displayed or    | n the PO and |
|    |                                       |                            | e supplier should   |                          | • •                  |              |
|    |                                       |                            |                     |                          | cicou ornoaliy.      |              |
|    |                                       |                            |                     |                          |                      |              |
|    | Shipping Summary                      |                            |                     |                          |                      |              |
|    | <i>N</i>                              |                            |                     |                          |                      |              |
|    | Ledit for All Lines                   |                            |                     |                          |                      | _            |
|    | Ship To L                             | ocation RP865_0560         |                     |                          |                      | _            |
|    | l.                                    | Address 865 RESEARC        | H PKWY              |                          |                      |              |
|    |                                       | ROOM 0560                  |                     |                          | aguastar@au.adu      |              |
|    |                                       | OKLAHOMA C                 | ITY, OK 73104-3609  | *Invoice Email Address   | equester@ou.euu      |              |
|    | <b>0</b>                              |                            |                     |                          |                      |              |
|    | Atter                                 | tion To Randy Reques       | ter                 |                          |                      | _            |
|    | Cor                                   | nments                     |                     |                          |                      | _            |
|    |                                       |                            |                     |                          |                      |              |
|    |                                       |                            |                     |                          |                      |              |
| 30 | The first com                         | nment section i            | s reserved for Pro  | ocurement, but th        | ne Add Attachm       | nents        |
|    |                                       |                            | er Comments are     |                          |                      |              |
|    |                                       |                            |                     |                          |                      |              |
|    | specific infor                        | mation on the              | order and/or attac  | mments related t         | o the order.         |              |
|    |                                       |                            |                     |                          |                      |              |
|    | Purchasing Comments                   |                            |                     |                          |                      |              |
|    | Enter requisition comments            |                            |                     |                          |                      |              |
|    |                                       |                            |                     |                          |                      | 2            |
|    |                                       |                            |                     |                          |                      | //.          |
|    | Send to Supplier                      | Show at Receipt            | Shown at Voucher    |                          |                      | Attachments  |
|    |                                       |                            |                     |                          | Add                  | Attachments  |
|    | Requester Comments                    |                            |                     |                          |                      |              |
|    | Enter approval justification for this | requisition                |                     |                          |                      |              |
|    |                                       |                            |                     |                          |                      | 2            |
|    |                                       |                            |                     |                          |                      |              |
|    |                                       |                            |                     |                          |                      | ///.         |
|    |                                       |                            |                     |                          |                      |              |
| 24 | To odd ottag                          | hmonto to the              | Deguiaitien aliel   | on the Add Att           | a a human ta huma    | rliple updar |
| 31 |                                       |                            | Requisition, click  |                          |                      |              |
|    | the Purchas                           | ing Comment                | s section. In the p | op-up window, c          | click Add Attach     | iments.      |
|    |                                       |                            | locate the docum    |                          |                      |              |
|    |                                       |                            |                     |                          |                      |              |
|    |                                       |                            |                     |                          |                      | ne appeare,  |
|    | click OK.                             |                            |                     |                          |                      | no appeare,  |

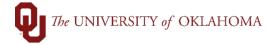

| Header Comments Business Unit OUHSC Requisition ID 0000029589 Comments Use Standard Comments 1 Send to Supplier Show at Add Attachments OK Cancel | Browse No file selected.                                                                            | .ast               |
|----------------------------------------------------------------------------------------------------|----------------------------------------------------------------------------------------------------|--------------------|
|                                                                                                    | can be added by clicking Add Attachments aga<br>                                                    | in and following   |
| Header Comments         Business Unit       OUHSC         Requisition ID       0000029589         Comments                                        | Entered On: 05/31/2024 1:14:25PM                                                                    | Help               |
| 33 Once all required inform                                                                                                    | ation has been entered and attached, scroll to th                                                   | ne bottom of the   |
| Screen and click Check                                                                                                    |                                                                                                    | d Request Document |
| 34 A pop-up box will appea<br>perform budget checking                                                                                             | r noting that the <b>Requisition</b> will be placed in <mark>O</mark><br>g. Click <mark>OK</mark> . | pen Status to      |

| Message                                                                                                    |
|----------------------------------------------------------------------------------------------------|
| Budget Checking will save your requisition in an Open Status. (18036,39)                                                                                                    |
| In order to perform budget checking on this requisition, it must first be saved in an Open Status. Press OK to continue. Press Cancel to return to your requisition without budget checking.                                  |
| OK Cancel                                                                                                    |
| 35 PeopleSoft will begin the budget checking process. When complete, your <b>Budget</b>                                                                                                    |
| Checking Status should display as Valid.                                                                                                    |
| Check Budget                                                                                                    |
| Save & submit 🔛 Save for Later 🕂 Add More Items 68 Preview Approvals 🖶 Add Request Document                                                                                                    |
| <b>36</b> If a pop-up message appears indicating that there is an issue with the budget status, review your budget details to ensure that there are enough funds available to continue with orders on this chartfield spread. |
| Hint: Refer to the job aid on <b>Budget Details</b> for more information on how to look up this information.                                                                                                    |
| Message<br>There is 1 distribution line whose budget status is either error or warning. (10222,29)                                                                                                    |
| <ul> <li>37 If the Budget Checking Status displays as Error, you will need to resolve the budget</li> </ul>                                                                                                    |
| issues before the <b>Requisition</b> can be submitted.                                                                                                    |
| Message Current document has failed budget check. (10222,23) Budget Checking Status:Error OK                                                                                                    |
| 38 Once budget checking is valid, click on the Save & submit button.                                                                                                    |
| Check Budget          Save & submit       Save for Later       Add More Items       60 Preview Approvals       Request Document                                                                                               |
| 39 The Confirmation screen will note that your <b>Requisition</b> has been submitted and your <b>Requisition Number</b> will be displayed.                                                                                    |

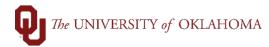

|                       | Confirmation                                                                                                    |                                                                                                    |                                                       |                                                                                                    |                                                                                                    |
|-----------------------|----------------------------------------------------------------------------------------------------|----------------------------------------------------------------------------------------------------|-------------------------------------------------------|----------------------------------------------------------------------------------------------------|----------------------------------------------------------------------------------------------------|
|                       |                                                                                                    |                                                                                                    |                                                       |                                                                                                    |                                                                                                    |
| Ye                    | our requisition has been submitted.                                                                                                    |                                                                                                    |                                                       |                                                                                                    | _                                                                                                    |
|                       | Requested For                                                                                                    |                                                                                                    |                                                       | Number of Lines                                                                                                    | 1                                                                                                    |
|                       | Requisition Name 0000                                                                                                    |                                                                                                    |                                                       |                                                                                                    | 10,000.00 USD                                                                                                    |
|                       | Requisition ID 0000                                                                                                    |                                                                                                    |                                                       | Pre-Encumbrance Balance                                                                                                    | Not Available                                                                                                    |
|                       | Business Unit OUH                                                                                                    |                                                                                                    |                                                       |                                                                                                    |                                                                                                    |
|                       | Status Pend<br>Priority Media                                                                                                    |                                                                                                    |                                                       |                                                                                                    | _                                                                                                    |
|                       | Budget Status Valid                                                                                                    |                                                                                                    |                                                       |                                                                                                    | _                                                                                                    |
|                       |                                                                                                    |                                                                                                    | (1253)                                                |                                                                                                    | _                                                                                                    |
| =                     | View printable version                                                                                                    | Edit This Requisition                                                                                                    | Check Bud                                             | get                                                                                                    |                                                                                                    |
|                       | Department Manager A                                                                                                    | oproval                                                                                                    |                                                       |                                                                                                    |                                                                                                    |
|                       |                                                                                                    | 0000208:Pending                                                                                                    |                                                       |                                                                                                    | _                                                                                                    |
|                       | Department Manager Approva                                                                                                    | al                                                                                                    |                                                       |                                                                                                    |                                                                                                    |
|                       | Pending<br>Multiple Approvers                                                                                                    |                                                                                                    |                                                       |                                                                                                    |                                                                                                    |
|                       | Req Department Manage                                                                                                    | rs                                                                                                    |                                                       |                                                                                                    |                                                                                                    |
|                       |                                                                                                    |                                                                                                    |                                                       |                                                                                                    |                                                                                                    |
| 40                    |                                                                                                    |                                                                                                    | 44                                                    |                                                                                                    |                                                                                                    |
| 40                    | The workflow scree                                                                                                    | en will show you who                                                                                                    | the approve                                           | rs are for your <b>Requ</b>                                                                                                    | lisition.                                                                                                    |
| 44                    | <b>T</b>                                                                                                    |                                                                                                    |                                                       |                                                                                                    | at S. Managara                                                                                                    |
| 41                    |                                                                                                    | usly submitted <b>Requ</b>                                                                                                    | <b>isition</b> , navig                                | jate to <b>eprocureme</b>                                                                                                    | nt > Manage                                                                                                    |
|                       | Requisitions.                                                                                                    |                                                                                                    |                                                       |                                                                                                    |                                                                                                    |
| 42                    |                                                                                                    | tor only has assess                                                                                                    | to their own                                          | Poquiaitiona If on                                                                                                    | aatiya                                                                                                    |
| 42                    |                                                                                                    | tor only has access                                                                                                    |                                                       |                                                                                                    |                                                                                                    |
|                       | <b>Requisition</b> was es                                                                                                    | stablished by a prev                                                                                                    | ious Request                                          | or and you now nee                                                                                                    | d access to their                                                                                                    |
|                       |                                                                                                    | Financial Approver                                                                                                    |                                                       |                                                                                                    |                                                                                                    |
|                       |                                                                                                    |                                                                                                    |                                                       | it all updated securi                                                                                                    | ty form to request                                                                                                    |
|                       | access to another F                                                                                                    | Requester's <b>Requis</b> i                                                                                                    | tions.                                                |                                                                                                    |                                                                                                    |
| 43                    | If a <b>Requisition</b> is                                                                                                    | denied by an Approv                                                                                                    | er the Requ                                           | ester will receive an                                                                                                    | immediate email                                                                                                    |
| -10                   |                                                                                                    |                                                                                                    |                                                       |                                                                                                    |                                                                                                    |
|                       |                                                                                                    | for the denial. To ma                                                                                                    |                                                       |                                                                                                    | navigate back to                                                                                                    |
|                       | Manage Requisition                                                                                                    | ons and locate the F                                                                                                    | Requisition in                                        | Denied Status.                                                                                                    |                                                                                                    |
| _                     |                                                                                                    |                                                                                                    |                                                       |                                                                                                    |                                                                                                    |
| M                     | anage Requisitions                                                                                                    |                                                                                                    |                                                       |                                                                                                    |                                                                                                    |
|                       |                                                                                                    |                                                                                                    |                                                       |                                                                                                    |                                                                                                    |
|                       | anagorioquionionio                                                                                                    |                                                                                                    |                                                       |                                                                                                    |                                                                                                    |
|                       | Search Requisitions                                                                                                    |                                                                                                    |                                                       |                                                                                                    |                                                                                                    |
|                       | Search Requisitions                                                                                                    |                                                                                                    |                                                       |                                                                                                    |                                                                                                    |
|                       | To locate requisitions, edit the criteria below an<br>Business Unit OUHSC                                                                                                    | d click the Search button.<br>Q. Requisition Name                                                                                                    |                                                       |                                                                                                    | ٩                                                                                                    |
|                       | Search Requisitions To locate requisitions, edit the criteria below an     Business Unit OUHSC                                                                                                    |                                                                                                    | 1                                                     | Budget Status                                                                                                    | م<br>~                                                                                                    |
|                       | Search Requisitions To locate requisitions, edit the criteria below an     Business Unit OUHSC     Requisition ID                                                                                                    | Requisition Name                                                                                                    |                                                       | Budget Status                                                                                                    |                                                                                                    |
|                       | To locate requisitions, edit the criteria below an<br>Business Unit OUHSC<br>Requisition ID<br>Date From 04/01/2020                                                                                                    | Q         Requisition Name           Q         Request State                                                                                                    |                                                       | Budget Status PO ID                                                                                                    |                                                                                                    |
|                       | Search Requisitions To locate requisitions, edit the criteria below an     Business Unit OUHSC     Requisition ID     Date From 04/01/2020     Requester                                                                                                    | Requisition Name       Request State Denied       Date To 05/24/2       Entered By                                                                                                    | 020                                                   |                                                                                                    | ~                                                                                                    |
|                       | To locate requisitions, edit the criteria below an<br>Business Unit OUHSC<br>Requisition ID<br>Date From 04/01/2020                                                                                                    | Requisition Name           Request State         Denied           Date To         05/24/2                                                                                                    | 020                                                   |                                                                                                    | ~                                                                                                    |
| T                     | Search Requisitions To locate requisitions, edit the criteria below an     Business Unit OUHSC     Requisition ID     Date From 04/01/2020     Requester     Search     Clear                                                                                                    | Requisition Name       Request State Denied       Date To 05/24/2       Entered By                                                                                                    | 020                                                   |                                                                                                    | ~                                                                                                    |
| T                     | Search Requisitions To locate requisitions, edit the criteria below an     Business Unit OUHSC     Requisition ID     Date From 04/01/2020     Requester                                                                                                    | Requisition Name       Request State Denied       Date To 05/24/2       Entered By                                                                                                    | 020                                                   |                                                                                                    | ~                                                                                                    |
| T<br>T<br>R<br>T<br>T | Search Requisitions To locate requisitions, edit the criteria below an     Business Unit OUHSC     Requisition ID     Date From 04/01/2020     Requester     Search     Clear  Requisitions Clear  Clear     | Requisition Name     Request State Denier     Date To 105/24/2     Entered By     Show Advanced Search                                                                                                    | 020 (ii)<br>Q                                         |                                                                                                    | ~                                                                                                    |
| T<br>T<br>R<br>T<br>T | Search Requisitions To locate requisitions, edit the criteria below an Business Unit OUHSC Requisition ID Date From 04/01/2020 Requester Search Clear Clear C     | Requisition Name     Request State Denier     Date To 05/24/2     Entered By      Show Advanced Search  ion, click the Expand triangle icon. n, make a selection from the Action dropdo                                                                                                    | wn list and click Go.                                 | POID                                                                                                    | ~                                                                                                    |
| T<br>T<br>R<br>T<br>T | Search Requisitions To locate requisitions, edit the criteria below an     Business Unit OUHSC     Requisition ID     Date From 04/01/2020     Requester     Search     Clear      Clear      tequisitions @     o view the lifespan and line items for a requisition     Req ID     Requisition Name                                                                                                    | Requisition Name       Request State       Date To       057       Date To       057       Date To       05724/2       Entered By       Show Advanced Search       sion, click the Expand triangle icon.       n, make a selection from the Action dropdo       BU     Date       Request State                                                                                                    | wn list and click Go.                                 | PO ID                                                                                                    | ~                                                                                                    |
| T<br>T<br>R<br>T<br>T | Search Requisitions To locate requisitions, edit the criteria below an Business Unit OUHSC Requisition ID Date From 04/01/2020 Requester Search Clear Clear C     | Requisition Name     Request State Denier     Date To 05/24/2     Entered By     Show Advanced Search  ion, click the Expand triangle icon. n, make a selection from the Action dropdo                                                                                                    | wn list and click Go.                                 | POID                                                                                                    | ~                                                                                                    |
| T<br>T<br>R<br>T<br>T | Search Requisitions To locate requisitions, edit the criteria below an     Business Unit OUHSC     Requisition ID     Date From 04/01/2020     Requester     Search     Clear      Clear      tequisitions @     o view the lifespan and line items for a requisition     Req ID     Requisition Name                                                                                                    | Requisition Name       Request State       Date To       057       Date To       057       Date To       05724/2       Entered By       Show Advanced Search       sion, click the Expand triangle icon.       n, make a selection from the Action dropdo       BU     Date       Request State                                                                                                    | wn list and click Go.                                 | PO ID                                                                                                    | ~                                                                                                    |
| R<br>T<br>T<br>T      | Search Requisitions To locate requisitions, edit the criteria below an     Business Unit OUHSC     Requisition ID     Date From 04/01/2020     Requester     Search Clear      Clear      tequisitions @     oview the lifespan and line items for a requisitio     Req ID     Requisition Name     000000108     000000108                                                                                                    | Requisition Name     Request State Denier     Date To 05/24/2     Entered By     Show Advanced Search  ion, click the Expand triangle icon. n, make a selection from the Action dropdo     BU Date Request State     OUHSC 04/22/2020 Denied                                                                                                    | wn list and click Go.<br>Budget<br>Not ChKd           | Fotal<br>4,000.00 USD [Select Action]                                                                                                    | ~                                                                                                    |
| T<br>T<br>R<br>T<br>T | Search Requisitions To locate requisitions, edit the criteria below an     Business Unit OUHSC     Requisition ID     Date From 04/01/2020     Requester     Search Clear      Clear      tequisitions @     oview the lifespan and line items for a requisitio     Req ID     Requisition Name     000000108     000000108                                                                                                    | Requisition Name       Request State       Date To       057       Date To       057       Date To       05724/2       Entered By       Show Advanced Search       sion, click the Expand triangle icon.       n, make a selection from the Action dropdo       BU     Date       Request State                                                                                                    | wn list and click Go.<br>Budget<br>Not ChKd           | Fotal<br>4,000.00 USD [Select Action]                                                                                                    | ~                                                                                                    |
| 44                    | Search Requisitions To locate requisitions, edit the criteria below an     Business Unit OUHSC     Requisition ID     Date From 04/01/2020     Requester     Search Clear      Clear      tequisitions @     oview the lifespan and line items for a requisitio     Req ID     Requisition Name     000000108     000000108                                                                                                    | Requisition Name     Request State Denier     Date To 05/24/2     Entered By     Show Advanced Search  ion, click the Expand triangle icon. n, make a selection from the Action dropdo     BU Date Request State     OUHSC 04/22/2020 Denied                                                                                                    | wn list and click Go.<br>Budget<br>Not ChKd           | Fotal<br>4,000.00 USD [Select Action]                                                                                                    | ~                                                                                                    |
| 44                    | Search Requisitions To locate requisitions, edit the criteria below an Business Unit OUHSC Requisition ID Date From 04/01/2020 Requester Search Clear Clear C     | Requisition Name     Request State Denier     Date To 05/24/2     Entered By     Show Advanced Search  ion, click the Expand triangle icon. n, make a selection from the Action dropdo     BU Date Request State     OUHSC 04/22/2020 Denied                                                                                                    | wn list and click Go.<br>Budget<br>Not ChKd           | Fotal<br>4,000.00 USD [Select Action]                                                                                                    | ~                                                                                                    |
| 44                    | Search Requisitions To locate requisitions, edit the criteria below an Business Unit OUHSC Requisition ID Requisition ID Search Clear Requisitions (2) o view the lifespan and line items for a requisitio o edit or perform another action on a requisitio Req ID Requisition Name 0000000108 0000000108  From the drop-dow anage Requisitions locate requisitions o locate requisitions o locate requisitions other antipication set the criteria below and locate requisitions                                                                                                    | Requisition Name     Request State Denier     Date To 05/24/2     Entered By      Show Advanced Search  ion, click the Expand triangle icon. n, make a selection from the Action dropdo     BU Date Request State     OUHSC 04/22/2020 Denied  n menu, select Edit                                                                                                    | wn list and click Go.<br>Budget<br>Not ChKd           | Fotal<br>4,000.00 USD [Select Action]                                                                                                    | ~                                                                                                    |
| 44                    | Search Requisitions To locate requisitions, edit the criteria below an Business Unit OUHSC Requisition ID Date From 04/01/2020 Requester Search Clear Clear | C Requisition Name C Request State Denier Date To 05/24/2 C Entered By C Show Advanced Search  ion, click the Expand triangle icon. n, make a selection from the Action dropdo BU Date Request State OUHSC 04/22/2020 Denied  d click the Search button. C Requisition Name                                                                                                    | wn list and click Go.<br>Budget<br>Not ChKd           | POID<br>Fotal<br>4,000.00 USD [Select Action]<br>K the Go button.                                                                                                    | <ul> <li>✓</li> <li>✓</li></ul> |
| 44                    | Search Requisitions To locate requisitions, edit the criteria below an Business Unit OUHSC Requisition ID Date From 04/01/2020 Requester Search Clear Clear | Requisition Name     Request State Denied     Date To 05/24/2     Entered By     Show Advanced Search  ion, click the Expand triangle icon. n, make a selection from the Action dropdo     BU Date Request State     OUHSC 04/22/2020 Denied  d click the Search button. Requisition Name Request State Denied                                                                                                    | wn list and click Go.<br>Budget<br>Not ChKd           | Fotal<br>4,000.00 USD [Select Action]                                                                                                    | ✓ ✓ ✓ ✓ ✓ ✓ ✓ ✓ ✓ ✓ ✓ ✓                                                                                                    |
| 44                    | Search Requisitions To locate requisitions, edit the criteria below an Business Unit OUHSC Requisition ID Date From 04/01/2020 Requester Search Clear Clear | Requisition Name     Date To 05/24/2     Entered By     Show Advanced Search      Show Advanced Search      Show Advanced Search      OUHSC 04/22/2020 Denied      dick the Search button.     Request State     OUHSC 04/22/2020 Denied      dick the Search button.     Request State     OUHSC 04/22/2020 Denied      dick the Search button.     Request State     OUHSC 04/22/2020 Denied      dick the Search button.     Request State     OUHSC 04/22/2020 Denied                                                                                                    | wn list and click Go.<br>Budget<br>Not ChKd           | POID<br>Fotal<br>4,000.00 USD [Select Action]<br>K the Go button.                                                                                                    | <ul> <li>✓</li> <li>✓</li></ul> |
| 44                    | Search Requisitions To locate requisitions, edit the criteria below an Business Unit OUHSC Requisition ID Date From (4/01/2020 Requester Search Clear  Requisitions @ Output the lifespan and line items for a requisitio o dit or perform another action on a requisitio cedit or perform another action on a requisitio Req ID Requisition Name 0000000108 OU00000108  From the drop-dow Business Unit OUHSC Requisitions Olocate requisitions, edit the criteria below and Business Unit OUHSC Requisitions Clear                                                                                                    | Requisition Name     Date To 05/24/2     Entered By     Show Advanced Search      Show Advanced Search      Show Advanced Search      OUHSC 04/22/2020 Denied      dick the Search button.     Request State     OUHSC 04/22/2020 Denied      dick the Search button.     Request State     OUHSC 04/22/2020 Denied      dick the Search button.     Request State     OUHSC 04/22/2020 Denied      dick the Search button.     Request State     OUHSC 04/22/2020 Denied                                                                                                    | ven list and click Go.<br>Budget<br>Not ChKd          | PO ID Total 4,000.00 USD [Select Action] K the Go button.                                                                                                    | <ul> <li>✓</li> <li>✓</li> <li>✓</li> <li>✓</li> <li>✓</li> <li>✓</li> <li>✓</li> <li>✓</li> <li>✓</li> </ul>                                                                                                    |
| 44                    | Search Requisitions To locate requisitions, edit the criteria below an Business Unit OUHSC Requisition ID Date From 04/01/2020 Requester Search Clear Clear |                                                                                                    | ven list and click Go.<br>Budget<br>Not ChKd          | PO ID Total 4,000.00 USD [Select Action] K the Go button.                                                                                                    | <ul> <li>✓</li> <li>✓</li> <li>✓</li> <li>✓</li> <li>✓</li> <li>✓</li> <li>✓</li> <li>✓</li> <li>✓</li> </ul>                                                                                                    |
| 44                    | Search Requisitions To locate requisitions, edit the criteria below an Business Unit OUHSC Requisition ID Date From (4/01/2020 Requester Search Clear Clear |                                                                                                    | ven list and click Go.<br>Budget<br>Not ChKd          | PO ID Total 4,000.00 USD [Select Action] K the Go button.                                                                                                    | <ul> <li>✓</li> <li>✓</li> <li>✓</li> <li>✓</li> <li>✓</li> <li>✓</li> <li>✓</li> <li>✓</li> <li>✓</li> <li>✓</li> </ul>                                                                                                    |
| 44                    | Search Requisitions To locate requisitions, edit the criteria below an Business Unit OUHSC Requisition ID Date From 04/01/2020 Requester Search Clear Clear |                                                                                                    | ver list and click Go. Budget Not Chk'd and then clic | PO ID Total 4,000.00 USD [Select Action] K the Go button.                                                                                                    | <ul> <li>✓</li> <li>✓</li> <li>✓</li> <li>✓</li> <li>✓</li> <li>✓</li> <li>✓</li> <li>✓</li> <li>✓</li> <li>✓</li> </ul>                                                                                                    |
| 44                    | Search Requisitions To locate requisitions, edit the criteria below an Business Unit OUHSC Requisition ID Date From 04/01/2020 Requester Search Clear Clear |                                                                                                    | vn list and click Go. Budget Not Chk'd and then clic  | POID POID A,000.00 USD [Select Action] K the Go button. POID POID                                                                                                    | <ul> <li>✓</li> <li>✓</li></ul> |
| 44                    | Search Requisitions To locate requisitions, edit the criteria below an Business Unit OUHSC Requisition ID Date From 04/01/2020 Requester Search Clear Clear | Requisition Name         Request State         Date To         Date To         Optimized         Show Advanced Search                                                                                                    | vn list and click Go. Budget Not Chk'd                | POID POID A,000.00 USD [Select Action] Budget Status POID POID Action (Select Action) POID                                                                                                    | <ul> <li>✓</li> <li>✓</li></ul> |
| 44                    | Search Requisitions To locate requisitions, edit the criteria below an Business Unit OUHSC Requisition ID Date From 04/01/2020 Requester Search Clear Clear | Requisition Name     Date To 05/24/2     Entered By     Show Advanced Search      Show Advanced Search      Show Advanced Search      dick the Expand triangle icon. n, make a selection from the Action dropdo     BU Date Request State     OUHSC 04/22/2020 Denied      Show Advanced Search      dick the Expand triangle icon.     Requisition Name     Request State Denied      dick the Search button.     Request State Denied      dick the Search button.     Request State Denied      dick the Expand triangle icon.     (ick the Search button.     Request State Denied      dick the Search button.     Request State Denied      dick the Search button.     Request State Denied      dick the Expand triangle icon.     (ick the Expand triangle icon.     (ick the Expand triangle icon. | vn list and click Go. Budget Not ChKd                 | PO ID           iotal           4,000.00 USD [Select Action]           K the Go button.           Budget Status           PO ID                                                                                                    | ✓<br>(Q)<br>(Q)<br>(Q)<br>(Q)<br>(Q)<br>(Q)<br>(Q)<br>(Q)                                                                                                    |
| 44                    | Search Requisitions To locate requisitions, edit the criteria below an Business Unit OUHSC Requisition ID Date From 04/01/2020 Requester Search Clear Clear | Requisition Name     Date To 05/24/2     Entered By     Show Advanced Search      Show Advanced Search      Show Advanced Search      Show Advanced Search      dick the Expand triangle icon. n, make a selection from the Action dropdo     BU Date Request State     OUHSC 04/22/2020 Denied      dick the Expand triangle icon.     Requisition Name     Date To 05/24/20      dick the Search button.     Request State     DUHSC 04/22/2020 Denied      on, click the Expand triangle icon.     Request State Done To 05/24/20     Show Advanced Search      on, click the Search button.     Request State Done To 05/24/20     Show Advanced Search      on, click the Search button.     Request State Done Date To 05/24/20     Show Advanced Search      on, click the Expand triangle icon.     r, make a selection from the Action dropdow      BU Date Request State     OUHSC 04/22/2020 Denied      OUHSC 04/22/2020 Denied                                                                                                    | vn list and click Go. Budget Not ChKd                 | POID       iotal       4,000.00 USD [Select Action]       K the Go button.         Budget Status       PO ID         stat         4,000.00 USD [Select Action]       PO ID         stat         4,000.00 USD [Select Action]       12,129.80 USD [Select Action]       6,000.00 USD [Cancel Charlen Rudget                                                                                                    | <ul> <li>✓</li> <li>✓</li></ul> |
| 44                    | Search Requisitions To locate requisitions, edit the criteria below an Business Unit OUHSC Requisition ID Date From 04/01/2020 Requester Search Clear Clear | Requisition Name         Request State         Date To         Date To         Date To         Date To         Date To         Date To         Date To         Date To         Date To         Date To         Date To         Date To         Date To         Date To         Date To         Date To         OUHSC         OUHSC         Date To         Date To         Date To         Date To         Date To         OUHSC         Date To         Date To         Date To         Date To         Date To         OUHSC         Date To         OUHSC         OUHSC         OUHSC         OUHSC         OUHSC         OUHSC         OUHSC         OUHSC         OUHSC         OUHSC         OUHSC         OUHSC         OUHSC         OUHSC         OUHSC         OUHSC                                                                                                    | vn list and click Go. Budget Not ChKd                 | POID POID  Notal 4,000.00 USD [Select Action]  Budget Status POID POID  Autor Status POID  Autor Status POID |                                                                                                    |
| 44                    | Search Requisitions To locate requisitions, edit the criteria below an Business Unit OUHSC Requisition ID Date From 04/01/2020 Requester Search Clear Clear | Requisition Name         Request State         Date To         Date To         Date To         Date To         Date To         Date To         Date To         Date To         Date To         Date To         Date To         Date To         Date To         Date To         Date To         Date To         DUHSC         DUHSC         Duate Request State         DUHSC         Duate To         Date To         DUHSC         Duate To         Date To         Discrete Torm the Action dropdoe         Duate To         Date To         Discrete Torm the Action dropdoe         Duate To         Discrete Torm the Action dropdoe         Dute To         Discrete Torm the Action dropdoe         Dute To         Discrete Torm the Action dropdoe         Dute Cold/22/2020       Denied         OUHSC       04/22/2020       Denied         OUHSC       04/22/2020       Denied         OUHSC       04/22/2020       Denied                                                                                                    | vn list and click Go.<br>Budget<br>Not ChKd           | POID           Point           4,000.00 USD           [Select Action]           4,000.00 USD           Budget Status           POID                                                                                                    |                                                                                                    |
| 44                    | Search Requisitions To locate requisitions, edit the criteria below an Business Unit OUHSC Requisition ID Date From 04/01/2020 Requester Search Clear Clear | Requisition Name         Request State         Date To         Date To         Date To         Date To         Date To         Date To         Date To         Date To         Date To         Date To         Date To         Date To         Date To         Date To         Date To         Date To         Date OUHSC         OUHSC         Date To         Date To         Date To         Date To         Date To         Date To         Date To         Date To         Date To         Date To         Date To         Date To         Date To         Date To         OUHSC         OUHSC         OUHSC         OUHSC         OUHSC         OUHSC         OUHSC         OUHSC         OUHSC         OUHSC         OUHSC         OUHSC         OUHSC         OUHSC         OUHSC                                                                                                    | vn list and click Go. Budget Not ChKd                 | PO ID           fotal           4,000.00 USD [Select Action]           K the Go button.           Budget Status           PO ID           Stal           4,000.00 USD [Select Action]           12,129.80 USD [Cancel<br>6,000.00 USD [Check Budget<br>375.32 USD COPY           6,000.01 USD [Select Action]                                                                                                    |                                                                                                    |

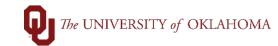

| 45  |                                                                                                    | Preview Approvals and in the pop-up box that<br>ents box. The denial reasons will appear in the                                |
|-----|----------------------------------------------------------------------------------------------------|----------------------------------------------------------------------------------------------------|
| Ca  | ert Summary: Total Amount 100.00 USD<br>Expand lines to review shipping and accounting details<br>Requisition Lines 💿                                      | Preview Approvals                                                                                                    |
|     | Line Description Item ID Supplier  Line Description Item ID AMERISOL AMERISOL N DRUG C  Select All / Deselect All Select lines to: A Add to F              | Requisition 000000272<br>Name<br>Requisition ID 000000272                                                                      |
| Shi | pping Summary                                                                                                    | Business Unit OUHSC<br>Status Denied<br>Priority Medium<br>Budget Status Valid                                                 |
|     | Edit for All Lines<br>Ship To Location 1005_0001<br>Address 1108 NEWTON DRIVE<br>ROOM 0001<br>NORMAN, OK 73069<br>Attention To<br>Comments and Attachments | Department Manager Approval   Requisition 0000000272:Denied  Person Terry  Reg Department Managers  S52820:0:8:20 AM  Comments |
|     | Enter requisition comments                                                                                                    | Henson, Terry at 05/28/20 - 8:20 AM<br>Update price to \$6,000.                                                                |
| Ар  | Send to Supplier Show at Receipt Shown at proval Justification                                                                                             | Purchasing Approval   Requisition 0000000272:Denied  Purchasing Approval  Terminated  Multiple Approvers  Purchasing Approval  |
|     |                                                                                                    |                                                                                                    |
|     | Check Budget Budget Checkin                                                                                                    |                                                                                                    |
| 46  |                                                                                                    | uisition. Please note that each line of the denied<br>s entered or else the system will not recognize                          |
| 47  |                                                                                                    | uisition has a valid budget status, click <b>Save &amp;</b> on for approval.                                                   |
| 48  | Once the <b>Confirmation</b> screen appears of the <b>Requisition</b> .                                                                                    | , click on View Printable Version to print a copy                                                                              |
| С   | onfirmation                                                                                                    |                                                                                                    |
| Yo  | our requisition has been submitted.                                                                                                    |                                                                                                    |
|     | Requested For                                                                                                    | Number of Lines 1                                                                                                    |
|     | Requisition Name 0000000272                                                                                                    | Total Amount 4,000.00 USD                                                                                                    |
|     | Requisition ID 000000272                                                                                                    | Pre-Encumbrance Balance<br>Not Available                                                                                       |
|     | Business Unit OUHSC<br>Status Pending                                                                                                    |                                                                                                    |
|     | Priority Medium                                                                                                    |                                                                                                    |
|     | Budget Status Valid                                                                                                    |                                                                                                    |
| 6   | View printable version                                                                                                    | ि Check Budget                                                                                                    |
| 49  | A pop-up box will appear asking if the di be printed. Click <b>Yes</b> .                                                                                   | stribution information for the <b>Requisition</b> should                                                                       |
|     |                                                                                                    |                                                                                                    |

|     | Message                                                                                                    |                                                     |                                                                  |                          |                                                |                                            |                          |
|-----|----------------------------------------------------------------------------------------------------|-----------------------------------------------------|------------------------------------------------------------------|--------------------------|------------------------------------------------|--------------------------------------------|--------------------------|
|     | Do you want to prin                                                                                                    | nt the requisition                                  | n with distrib                                                   | ution de                 | tails ?                                        | (18036,11                                  | 614)                     |
| 50  | The details of the                                                                                                    | Requisition will                                    | appear and c                                                     | an be pri                | nted fro                                       | om this pag                                | je.                      |
|     | Business Unit: OUHSC<br>Requisition: 000000272<br>Requisition Name: 0000000272                                                                                                    | Requester: 50<br>Requested By<br>Entered Date:      | y:                                                               |                          | Status: Pendi<br>Currency: US<br>Requisition T | SD                                         |                          |
|     | Line: 1 Item Description: Services                                                                                                    |                                                     | Quantity: 1.0000                                                 | UOM: SVC                 | Price: 6000.00                                 | 000 Line Total: 6,0<br>Line Status: P      |                          |
|     | Ship Line: 1<br>Attention: J<br>Ship Via: UPS                                                                                                    | Ship To: 1005_0001<br>Due Date:<br>Freight Terms:NA | Address:<br>1108 NEWT(<br>ROOM 0001<br>NORMAN O<br>United State: | K 73069                  |                                                | Shipping Quantity:<br>Shipping Total: 6,00 | 1.0000<br>0.00           |
|     |                                                                                                    | Location Q<br>1005_0001 1.000                       | ty PCT<br>00 100.00                                              | Amount<br>6,000.00       | GL Unit<br>OUHSC                               | Account<br>829100                          |                          |
|     | Dept<br>ADH01001                                                                                                    | Fund<br>EDGEN                                       | <b>Ριος</b><br>0                                                 | <b>jram</b><br>0116      |                                                | Class<br>00000                             |                          |
|     | Open QTY<br>0.0000                                                                                                    |                                                     |                                                                  | Open Amt<br>6000.000     |                                                |                                            |                          |
|     | GL Base Amount                                                                                                    | Currency                                            | Sequence                                                         |                          |                                                | italize                                    |                          |
| - 5 | 6,000.00                                                                                                    | USD                                                 | 0                                                                |                          |                                                | N                                          |                          |
| 51  | If you have submined<br>cancelled, you can<br>line or lines of a P<br>processing a <b>Cha</b><br>information.                                                                                                    | n cancel the <b>Req</b><br>urchase Order ne         | uisition as lo<br>eed to be can                                  | ng as it h<br>celled, th | nas not<br>nat proc                            | been fully<br>cess is com                  | approved. If a pleted by |
| 52  | Locate the <b>Requis</b><br>arrow to the left of<br>the <b>Status</b> column                                                                                                    | f the <b>Requisition</b>                            | ID number. F                                                     |                          |                                                |                                            |                          |
| ſ   | Requisitions (?)                                                                                                    |                                                     |                                                                  |                          |                                                |                                            |                          |
|     | To view the lifespan and line items for a requination of the second second seco | sition, make a selection from the A                 | ction dropdown list and clic                                     |                          |                                                |                                            |                          |
|     | Req ID         Requisition Name           0000054240         FY25 Chiller Maintenand                                                                                                    |                                                     | nding Valid                                                      | Total<br>13              | ,465.51 USD                                    | [Select Action]                            | ✓ Go                     |
|     | Requester Pamela E Neron<br>Pre-Encumbrance Balance                                                                                                    | Entered By<br>Not Available                         | F                                                                | Priority Medium          |                                                |                                            |                          |
|     |                                                                                                    | <i>[</i> ]                                          |                                                                  |                          | <u>A</u>                                       |                                            |                          |
|     | Requisition Approvals                                                                                                    | Inventory Orders                                    | -                                                                | Receiving                | Returns                                        | Invoice                                    | Payment                  |
|     | Request Lifespan:<br>Line Information                                                                                                    |                                                     |                                                                  | Persona                  | alize   Find   🖓                               | 🗉   🔣 🛛 First 🕚                            | 1 of 1 🕑 Last            |
|     | Line Description                                                                                                    | Status                                              | Price Currency                                                   | Quantity                 | UOM                                            | Supplier                                   |                          |
|     | 1 Provide and Overhead                                                                                                    | d cooling Pending Approval                          | 13465.51 USD                                                     |                          | 1.00 LOT                                       | OKLAHOMA CHILLE<br>CORPORATION             | R                        |
| 54  | As long as the <b>Re</b>                                                                                                    | quisition is in a                                   | Pending stat                                                     | us, it can               | be car                                         | ncelled.                                   |                          |

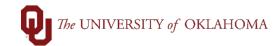

| To edit or p<br>Req ID               | 54240 FY25 Chiller Maintenanc<br>Requester Pamela E Neron                                                                                                    |                                                                                              | Request State B                                  | udget Total        | 51 USD [Select Action]<br>Approvals<br>Cancel | ~ <mark>60 00 00 00 00 00 00 00 00 00 00 00 00 0</mark> |
|--------------------------------------|----------------------------------------------------------------------------------------------------|----------------------------------------------------------------------------------------------|--------------------------------------------------|--------------------|-----------------------------------------------|---------------------------------------------------------|
|                                      |                                                                                                    |                                                                                              | chase Change                                     |                    | Copy<br>Edit                                  |                                                         |
|                                      | equisition Approvals                                                                                                    |                                                                                              | rders Request                                    | Receiving          | View Print                                    |                                                         |
| Line I                               | nformation                                                                                                    |                                                                                              |                                                  | Personalize        | Find [ Select Action]                         | Last                                                    |
| Th                                   | e next screen will                                                                                                    | display the F                                                                                | Requisition                                      | Details. Click     | the Cancel I                                  | Requisition                                             |
|                                      | tton.                                                                                                    | . ,                                                                                          | •                                                |                    |                                               | -                                                       |
|                                      |                                                                                                    |                                                                                              |                                                  |                    |                                               |                                                         |
| Requis                               | ition Details for:                                                                                                    |                                                                                              |                                                  |                    |                                               |                                                         |
|                                      | Business Unit                                                                                                    | NORMN                                                                                        |                                                  | Date 07/0          | 3/2024                                        |                                                         |
|                                      | Requisition ID                                                                                                    | 0000054240                                                                                   |                                                  | Status Pen         | ding                                          |                                                         |
|                                      | Requisition Name                                                                                                    | FY25 Chiller Mainter                                                                         | ance for 4                                       | Total              | 13,465.51 USD                                 |                                                         |
| Line Det                             | ails                                                                                                    |                                                                                              |                                                  |                    |                                               |                                                         |
| Line                                 | Item Description                                                                                                    | Status                                                                                       | Price                                            |                    | Qty                                           | Total                                                   |
|                                      | 1 Chiller and Overhead cooling maintenance at                                                                                                    | Pending<br>Approval                                                                          | 13,465.51000                                     | Batch Lot          | 1.0000                                        | 13465.51                                                |
|                                      |                                                                                                    |                                                                                              |                                                  |                    |                                               |                                                         |
|                                      |                                                                                                    |                                                                                              |                                                  | Cance              | el Requisition                                |                                                         |
|                                      | Manage Requisitions                                                                                                    |                                                                                              |                                                  |                    |                                               |                                                         |
| Return to                            |                                                                                                    |                                                                                              |                                                  |                    |                                               |                                                         |
|                                      |                                                                                                    |                                                                                              | as Cancoll                                       | ed.                |                                               |                                                         |
|                                      | e <b>Requisition</b> wil                                                                                                    | l then display                                                                               | as cancen                                        |                    |                                               |                                                         |
| Th                                   |                                                                                                    | l then display                                                                               |                                                  |                    |                                               |                                                         |
| Th<br>Manage                         | Requisitions                                                                                                    | l then display                                                                               |                                                  |                    |                                               |                                                         |
| Th<br>Manage<br>Searc<br>To locate r | Requisitions<br>Requisitions<br>equisitions, edit the criteria below and                                                                                                    | click the Search button.                                                                     |                                                  |                    |                                               |                                                         |
| Th<br>Manage<br>Searc<br>To locate r | Requisitions<br>n Requisitions                                                                                                    | l click the Search button.                                                                   | ame                                              | ~                  | Budget Status                                 | Q                                                       |
| Th<br>Manage<br>Searc<br>To locate r | Requisitions         Requisitions, edit the criteria below and Business Unit NORMN         CRequisition ID 0000054240         Date From                                               | click the Search button.<br>Requisition N:<br>Request S<br>Dat                               | ame<br>tate<br>e To (08/12/2024                  | v<br>Bi Origin     | Org                                           | Q                                                       |
| Th<br>Manage<br>Searc<br>To locate I | Requisitions A Requisitions, edit the criteria below and Business Unit (NORMN C Requisition ID 0000054240 C Date From B Requester C                                                   | click the Search button.<br>Requisition N<br>Request S<br>Dat<br>Entere                      | ame<br>tate<br>e To 08/12/2024<br>d By           | v)                 |                                               |                                                         |
| Th<br>Manage<br>Searc<br>To locate I | Requisitions         a Requisitions, edit the criteria below and Business Unit NORMN         Business Unit NORMN         Carpointin ID         Date From         Requester         Ch | click the Search button.<br>Requisition N:<br>Request S<br>Dat                               | ame<br>tate<br>e To 08/12/2024<br>d By           | v<br>Bi Origin     | Org                                           | Q                                                       |
| Th<br>Manage<br>Searc<br>To locate I | Requisitions  A Requisitions, edit the criteria below and Business Unit NORINN CRequisition ID 0000054240 CDate From Requester Ch Clear Clear                                         | I click the Search button.<br>Requisition N<br>Requisest S<br>Dat<br>Entere<br>Show Advanced | ame<br>tate<br>e To 08/12/2024<br>d By<br>Search | v<br>Bi Origin     | Org                                           | Q                                                       |
| Th<br>Manage<br>Searc<br>To locate f | Requisitions  A Requisitions, edit the criteria below and Business Unit (NORMN C Requisition ID 0000054240 C Date From B Requester C C C C C C C C C C C C C C C C C C C              | Iclick the Search button.<br>Requisition N<br>Request S<br>Dat<br>Entere<br>Show Advanced    | ame<br>tate<br>e To 08/12/2024<br>d By<br>Search | V<br>G<br>Supplier | Org                                           | Q                                                       |